<span id="page-0-0"></span>**Statistical Inference: The Marginal Model** Edps/Psych/Soc 587

Carolyn J. Anderson

Department of Educational Psychology **THELINOIS** 

c Board of Trustees, University of Illinois

<span id="page-1-0"></span>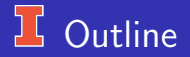

- Inference for fixed effects.
- Inference for variance components.
- Global measures of fit.
- **Computer Lab 3**

Reading: Snijders & Bosker, Chapter 6

#### **14** Additional References

- Verbeke,G, & Molenbergs, G (2000). Linear Mixed Models for Longitudinal Data. NY: Springer.
- Snijders,T.A.B., & Bosker, R.J. (1994). Modelled variance in two-level models. Sociological Methods & Research, 22, 342–363.
- Self, S.G., & Liang, K.Y. (1987). Asymptotic properties of maximum likelihood estimators and likelihood tests under nonstandard conditions. Journal of the American Statistical Association, 82, 605–610.
- Goldstein, H. (1999). Multilevel statistical models.
- **Stram, D.O., & Lee, J.W. (1994). Variance components testing in the** longitudinal mixed effects model. Biometrics, 50, 1171–1177.
- **•** Stram, D.O., & Lee, J.W. (1995). Correction to: Variance components testing in the longitudinal mixed effects model. Biometrics, 51, 1196.

### <span id="page-3-0"></span>Inference for Fixed Effects

Goal: Make inferences about model parameters and make generalizations from a specific sample to the population from which the sample was selected.

- Approximate Wald tests ( $z$  tests).
- Approximate  $t$  and  $F$  tests.
- $\bullet$ Robust estimation.
- Likelihood ratio tests.  $\bullet$

## **L** Approximate Wald Tests

Need the sampling distribution of the fixed parameter estimates,  $\hat{\mathbf{\Gamma}} = (\hat{\gamma}_{00}, \hat{\gamma}_{01}, \ldots)^{\prime}.$ 

The asymptotic sampling distribution of  $\hat{\Gamma}$  is

$$
\hat{\boldsymbol{\Gamma}} \sim \mathcal{N}\left(\boldsymbol{\Gamma}, \text{cov}(\hat{\boldsymbol{\Gamma}})\right) \quad \text{where} \quad \hat{\boldsymbol{\Gamma}} = \left(\sum_{j=1}^N \boldsymbol{X}_j'\hat{\boldsymbol{V}}_j^{-1}\boldsymbol{X}_j\right)^{-1} \sum_{j=1}^N \boldsymbol{X}_j'\hat{\boldsymbol{V}}_j^{-1}\boldsymbol{y}_j
$$

where  $\hat{V}_j$  is the estimated covariance matrix of  $Y_j$ , which equals

$$
\hat{\bm{V}}_j = \bm{Z}_j \hat{\bm{T}} \bm{Z}_j' + \hat{\sigma}^2 \bm{I}
$$

Our estimate of  $\boldsymbol{\Gamma}$  depends on  $\hat{\boldsymbol{T}}$  and  $\hat{\sigma}^2.$ 

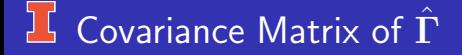

To get an estimate of  $\hat{\Gamma}$ :

#### IF

- The model for the mean of  $Y_i$  is correctly specified, (i.e.,  $X_i \Gamma$ ) so  $E(\hat{\Gamma}) = \Gamma$  (i.e., unbiased).
- The marginal covariance matrix is correctly specified, (i.e.,  $\boldsymbol{V_j} = \boldsymbol{Z_j} \boldsymbol{T} \boldsymbol{Z'_j} + \sigma^2 \boldsymbol{I})$  so the covariance matrix of data equals the predicted covariance matrix.

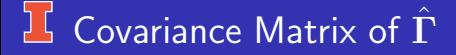

#### THEN

$$
\widehat{\text{cov}}(\widehat{\boldsymbol{\Gamma}}) = \left(\sum_{j=1}^N \boldsymbol{X}_j'\widehat{\boldsymbol{V}}_j^{-1}\boldsymbol{X}_j\right)^{-1} = (\boldsymbol{X}'\widehat{\boldsymbol{V}}^{-1}\boldsymbol{X})^{-1}
$$

where

$$
\boldsymbol{X} = \left( \begin{array}{c} \boldsymbol{X}_1 \\ \boldsymbol{X}_2 \\ \vdots \\ \boldsymbol{X}_N \end{array} \right) \qquad \text{and} \qquad \boldsymbol{V} = \left( \begin{array}{cccc} V_1 & 0 & \dots & 0 \\ 0 & V_2 & \dots & 0 \\ \vdots & \vdots & \ddots & \vdots \\ 0 & 0 & \dots & V_N \end{array} \right)
$$

We can now use the fact  $\hat{\Gamma} \sim \mathcal{N}\left(\Gamma,\mathsf{cov}(\hat{\Gamma})\right)$ 

#### $\mathbf{L}$ Digression: Distribution of Γ<sup></sub></sup>

 $\bullet$  Since  $Y \sim \mathcal{N}(X\Gamma, \Sigma_Y)$  and

$$
\hat{\Gamma} = \left( \sum_{j=1}^{N} X'_j \hat{V}_j^{-1} X_j \right)^{-1} \sum_{j=1}^{N} X'_j \hat{V}_j^{-1} y_j \n= \frac{(X' \hat{V}^{-1} X)^{-1} X' \hat{V}^{-1} y}{A y}
$$

• The Expected value,

$$
\begin{array}{rcl}\n\mathsf{E}(\hat{\mathbf{\Gamma}}) & = & \mathsf{E}[(\mathbf{X}'\hat{\mathbf{V}}^{-1}\mathbf{X})^{-1}\mathbf{X}'\hat{\mathbf{V}}^{-1})\mathbf{Y}] \\
& = & (\mathbf{X}'\hat{\mathbf{V}}^{-1}\mathbf{X})^{-1}\mathbf{X}'\hat{\mathbf{V}}^{-1}\mathsf{E}[(\mathbf{X}\mathbf{\Gamma}+\boldsymbol{\epsilon})] \\
& = & (\mathbf{X}'\hat{\mathbf{V}}^{-1}\mathbf{X})^{-1}(\mathbf{X}'\hat{\mathbf{V}}^{-1}\mathbf{X})\mathsf{E}[(\mathbf{\Gamma}+\boldsymbol{\epsilon})] \\
& = & \mathbf{\Gamma}\n\end{array}
$$

# $\overline{\mathbf{L}}$  Distribution of  $\hat{\mathbf{\Gamma}}$  (continued)

• Covariance matrix,

$$
\begin{array}{rcl}\n\text{cov}(\hat{\Gamma}) & = & AVA' \\
& = & \left[ (X'V^{-1}X)^{-1}X'V^{-1} \right] \underbrace{\sum_{Y} \left[ V^{-1} X (X'V^{-1}X)^{-1} \right]}_{I} \\
& = & \left( X'V^{-1}X \right)^{-1} \underbrace{X'V^{-1}X (X'V^{-1}X)^{-1}}_{I} \\
& = & \left( X'V^{-1}X \right)^{-1}\n\end{array}
$$

 $\bullet$  Since  $\hat{\Gamma}$  is a linear function of a vector of normal random variables (i.e.,  $Y$ ),  $\hat{\Gamma}$  is normal.

$$
\bullet\text{ So }\hat{\Gamma}\sim\mathcal{N}(\Gamma,(X'V^{-1}X)^{-1})
$$

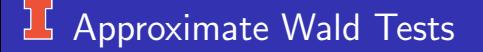

- Perform statistical hypothesis tests on
	- One  $\gamma$ , e.g.,

 $H_0$ :  $\gamma_{01} = 0$  versus  $H_0$ :  $\gamma_{01} \neq 0$ 

• Multiple  $\gamma$ 's, including contrasts, e.g.,

 $H_o: L\Gamma = 0$  versus  $H_o: L\Gamma \neq 0$ 

Form confidence intervals for parameters.  $\bullet$ 

## <span id="page-10-0"></span>**If** One Fixed Effect

Sampling distribution for one fixed effect,

$$
\hat{\gamma}_{kl} \sim \mathcal{N}(\gamma_{kl}, \mathsf{var}(\hat{\gamma}_{kl}))
$$

Statistical Hypothesis:

 $H_o: \gamma_{kl} = \gamma_{kl}^*$  versus  $H_a: \gamma_{kl} \neq \gamma_{kl}^*$ .

Note:

- Usually,  $\gamma_{kl}^* = 0$
- Can do directional tests, i.e.,

 $H_a: \gamma_{kl} > \gamma_{kl}^*$  or  $H_a: \gamma_{kl} < \gamma_{kl}^*$ 

Test statistic and approximate sampling distribution:

$$
z = \frac{\hat{\gamma}_{kl} - \gamma_{kl}^*}{\widehat{SE}} \sim \mathcal{N}(0, 1) \quad \text{or} \quad z^2 \sim \chi_1^2
$$

# Wald Test: Example

HSB — a really complex model

Level 1:

$$
(\text{math})_{ij} = \beta_{0j} + \beta_{1j}(\text{cSES})_{ij} + \beta_{2j}(\text{female})_{ij} + \beta_{3j}(\text{minority})_{ij} + R_{ij}
$$
  
Level 2:

$$
\begin{array}{rcl}\n\beta_{0j} & = & \gamma_{00} + \gamma_{01}(\text{sector})_j + \gamma_{02}(\text{size})_j + \gamma_{03}(\overline{\text{SES}})_j + U_{0j} \\
\beta_{1j} & = & \gamma_{10} + \gamma_{11}(\text{sector})_j + \gamma_{12}(\text{size})_j + U_{1j} \\
\beta_{2j} & = & \gamma_{20} + \gamma_{21}(\text{sector})_j + \gamma_{22}(\text{size})_j + \gamma_{23}(\overline{\text{SES}})_j + U_{2j} \\
\beta_{3j} & = & \gamma_{30} + \gamma_{31}(\text{sector})_j + \gamma_{32}(\text{size})_j + \gamma_{33}(\overline{\text{SES}})_j + U_{3j}\n\end{array}
$$

#### 工 HSB: Linear Mixed Model

$$
\begin{array}{rcl}(\mathsf{math})_{ij}&=&[\gamma_{00}+\gamma_{01}(\mathsf{sector})_j+\gamma_{02}(\mathsf{size})_j+\gamma_{03}(\overline{\mathsf{SES}})_j]\\&+[\gamma_{10}+\gamma_{11}(\mathsf{sector})_j+\gamma_{12}(\mathsf{size})_j](\mathsf{cSES})_{ij}\\&&+[\gamma_{20}+\gamma_{21}(\mathsf{sector})_j+\gamma_{22}(\mathsf{size})_j+\gamma_{23}(\overline{\mathsf{SES}})_j](\mathsf{female})_{ij}\\&&+[\gamma_{30}+\gamma_{31}(\mathsf{sector})_j+\gamma_{32}(\mathsf{size})_j+\gamma_{33}(\overline{\mathsf{SES}})_j](\mathsf{minority})_{ij}\\&&+U_{0j}+U_{ij}(\mathsf{cSES})_{ij}+U_{2j}(\mathsf{female})_{ij}+U_{3j}(\mathsf{minority})_{ij}+R_{ij}\end{array}
$$

$$
=\gamma_{00}+\gamma_{10}(\text{cSES})_{ij}+\gamma_{20}(\text{female})_{ij}+\gamma_{30}(\text{minority})_{ij}\\+\gamma_{01}(\text{sector})_{j}+\gamma_{02}(\text{size})_{j}+\gamma_{03}(\overline{\text{SES}})_{j}\\+\gamma_{11}(\text{sector})_{j}(\text{cSES})_{ij}+\gamma_{12}(\text{size})_{j}(\text{cSES})_{ij}\\+\gamma_{21}(\text{sector})_{j}(\text{female})_{ij}+\gamma_{22}(\text{size})_{j}(\text{female})_{ij}\\+\gamma_{23}(\overline{\text{SES}})_{j}(\text{female})_{ij}+\gamma_{31}(\text{sector})_{j}(\text{minority})_{ij}\\+\gamma_{32}(\text{size})_{j}(\text{minority})_{ij}+\gamma_{33}(\overline{\text{SES}})_{j}(\text{minority})_{ij}\\+U_{0j}+U_{1j}(\text{cSES})_{ij}+U_{2j}(\text{female})_{ij}+U_{3j}(\text{minority})_{ij}+R_{ij}
$$

# **HSB: SAS/MIXED Input**

PROC MIXED data=hsbcent noclprint covtest method=ML ic; CLASS id;

 $MODEL$  mathach  $=$  cSES female minority meanSES size sector cSES\*size cSES\*sector female\*meanSES female\*size female\*sector minority\*meanSES minority\*size minority\*sector /solution chisq; RANDOM intercept female minority  $c$ SES / subject=id type=un;

RUN;

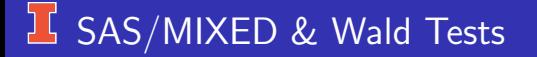

- $\bullet$  To get the Wald test statistic and p-values, you need to specify the "chisq" option in the model statement.
- The null hypothesis is

 $H_o: \gamma_{kl} = 0$  versus  $H_a: \gamma_{kl} \neq 0.$ 

It gives you "chi-square" (i.e.,  $z^2$ ), so if you want to do a one-tailed test or use a different value in the null hypothesis, you need to compute z by hand.

# **K** Solution for Fixed Effects from SAS

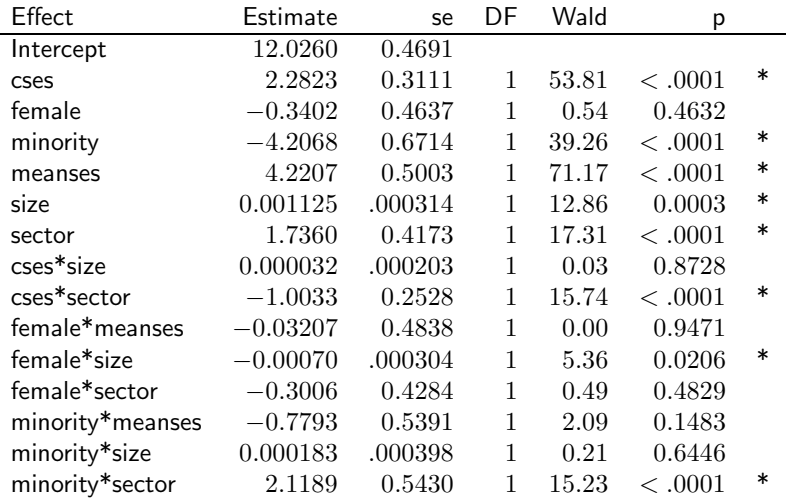

# $\sqrt{1}$  R & Wald Tests

We just use the fact that

$$
\mathsf{Wald} = t_1^2 = \frac{\gamma_{jk}^2}{\mathsf{var}(\hat{\gamma}_{jk})} \sim \chi_1^2
$$

In the output (if you're using ImerTest), you will get  $t$ , so just square this.

$$
s4 \leftarrow \text{summary}(\text{model4})\\s4 \leftarrow \text{as.data-frame}(s4[10])\\names(s4) \leftarrow c("Estimate", "StdError", "df t", "t", "Pr(> |t|)")\\s4\$df.Wald \leftarrow rep(1, nrow(s4))\\s4\$Wald4 \leftarrow s4\$t**2
$$

### $\frac{1}{2}$  R & Wald Tests

For output that looks reasonable (for the most part), use the xtable package and

options(scipen = 999)  $\#$  Turns off scientific notationn  $print(s4, type = 'html'$ , digits=2) options(scipen = 0)  $\#$  Turns scientific notation back on

Note print is quirky. digits=2 actually gave me 3 digits.

# **I** R & Wald Tests

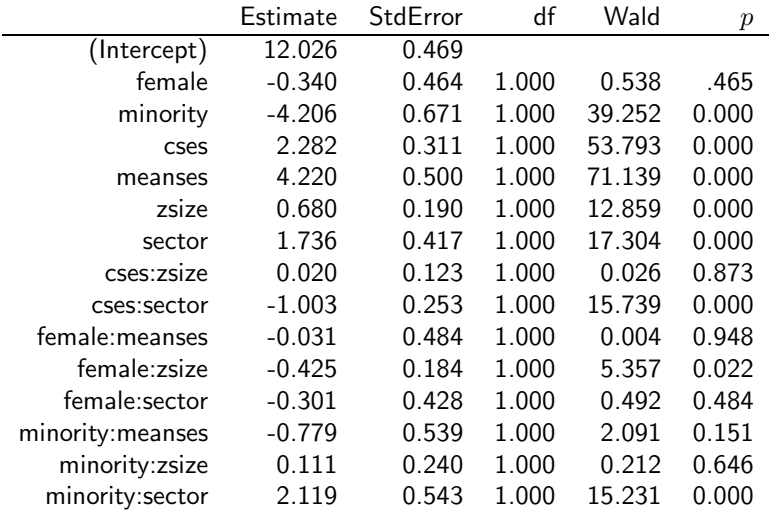

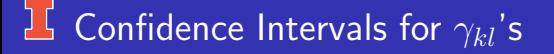

Given the estimated standard errors and fixed effects, we can construct  $(1 - \alpha)100\%$  confidence intervals for  $\gamma_{kl}$ 's:

$$
\hat{\gamma}_{kl} \pm z_{\alpha/2} \hat{SE}
$$

For example, a  $95\%$  confidence interval for  $\gamma_{10}$ , the coefficient for  $(cSES)_{ij}$ , is

$$
2.2823 \pm 1.96(0.3111) \longrightarrow (1.67, 2.89)
$$

## $\frac{1}{2}$  R & Wald Confidence Intervals for  $\gamma_{kl}$ 's

Since we have s4, the summary of model 4 as an object, we can use information to compute confidence intervals. Below is code for  $95\%$ intervals

```
{\tt names}({\tt s4}) \# check names of things
s4$upper ← s4$Estimate - qnorm(.025)*s4$StdError
s4\$1ower \leftarrow s4\$Estimate - qnorm(.975)*s4\$StdError
s4
round(s4[,8:9],digits=2)
```
Note: Later we'll look at methods that use alternative methods to estimate confidence intervals

# $\overline{L}$  R & Wald confidence Intervals for  $\gamma_{kl}$ 's from R

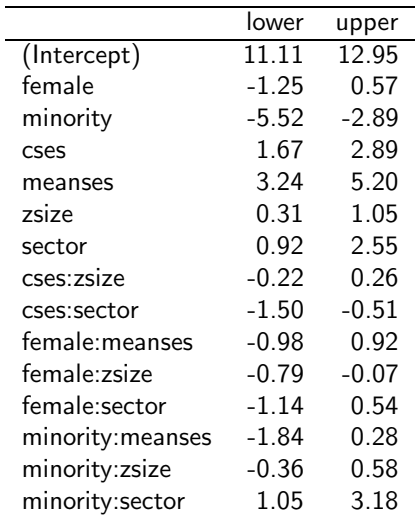

#### <span id="page-22-0"></span> $\frac{1}{2}$  General Tests on Fixed Effects

We may want to

- Simultaneously test a set of  $\gamma$ 's.
	- Consider whether to drop multiple effects from the model all at once.
	- For discrete variables where you've entered effect or dummy codes for the levels of the variable (rather than using the CLASS statement and in SAS or as.factor( ) in R which create dummy codes).
- One or more contrasts of  $\gamma$ 's (e.g., to test whether some  $\gamma$ 's are equal).

### **If** General Tests on Fixed Effects

For the general case, tests are based on the fact

$$
\hat{\boldsymbol{\Gamma}} \sim \mathcal{N}\left(\boldsymbol{\Gamma}, \text{cov}(\hat{\boldsymbol{\Gamma}})\right)
$$

Hypotheses are in the form of

$$
H_o: \boldsymbol{L}\boldsymbol{\Gamma} = \boldsymbol{0} \qquad \text{versus} \qquad H_a: \boldsymbol{L}\boldsymbol{\Gamma} \neq \boldsymbol{0}
$$

where L is an  $(c \times p)$  matrix of constants that define the hypothesis tests.

In Scaler From:

$$
H_{o(1)}: \sum_{k=1}^{p} l_{1k} \gamma_k = 0, \quad H_{o(2)}: \sum_{k=1}^{p} l_{2k} \gamma_k = 0, \quad \dots H_{o(c)}
$$

- $l_{rk}=$  a constant in the  $r^{\rm th}$  row and  $k^{\rm th}$  column of matrix  $\boldsymbol{L}.$
- $\bullet$  c = number of hypothesis tests (rows of L).
- p =number parameters for fixed effects (elements in  $\Gamma$ ).
- $\bullet \ c \leq p.$

### <sup>1</sup> General Test Statistic

$$
\hat{\Gamma}' L' \underbrace{\left[L\left(\sum_{j=1}^N X'_j \hat{V}_j^{-1} X_j\right)^{-1} L'\right]^{-1}}_{\text{covariance matrix of } L\hat{\Gamma}}
$$

and asymptotically follows a  $\chi^2$  distribution with  $df=c$ , the number of rows in  $L$  (i.e., the rank of  $L$ ).

I won't make you compute this by hand. . . Let SAS or R do the busy-work. In R, use the function contrast that I wrote.

### <sup>1</sup> HSB: General Test Statistic

In our example  $\Gamma$  is a  $(15 \times 1)$  vector:

 $\Gamma' = (\gamma_{00}, \gamma_{10}, \gamma_{20}, \gamma_{30}, \gamma_{01}, \gamma_{02}, \gamma_{03}, \gamma_{11}, \gamma_{12}, \gamma_{21}, \gamma_{22}, \gamma_{23}, \gamma_{31}, \gamma_{32}, \gamma_{33})$ 

From the Wald tests, we found that the following cross-level interactions were not significant:

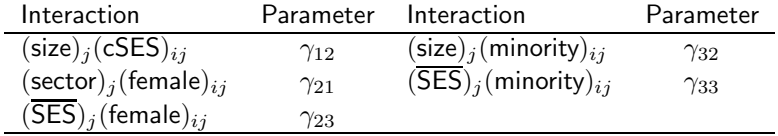

# $\overline{\mathbf{B}}$  Simultaneously Testing  $\gamma_{rk}$ 's

We can simultaneously test all of these cross-level interactions by defining  $(5 \times 15)$  matrix,

Γ ′ = ( <sup>γ</sup><sup>00</sup> <sup>γ</sup><sup>10</sup> <sup>γ</sup><sup>20</sup> <sup>γ</sup><sup>30</sup> <sup>γ</sup><sup>01</sup> <sup>γ</sup><sup>02</sup> <sup>γ</sup><sup>03</sup> <sup>γ</sup><sup>11</sup> <sup>γ</sup><sup>12</sup> <sup>γ</sup><sup>21</sup> <sup>γ</sup><sup>22</sup> <sup>γ</sup><sup>23</sup> <sup>γ</sup><sup>31</sup> <sup>γ</sup><sup>32</sup> <sup>γ</sup><sup>33</sup> ) L = 0 0 0 0 0 0 0 0 1 0 0 0 0 0 0 0 0 0 0 0 0 0 0 0 1 0 0 0 0 0 0 0 0 0 0 0 0 0 0 0 0 1 0 0 0 0 0 0 0 0 0 0 0 0 0 0 0 0 1 0 0 0 0 0 0 0 0 0 0 0 0 0 0 0 1 

# Simultaneously Testing Cross-Level

#### Statistical hypotheses are

$$
H_o: \mathbf{L}\mathbf{\Gamma} = \begin{pmatrix} \gamma_{12} \\ \gamma_{21} \\ \gamma_{23} \\ \gamma_{32} \\ \gamma_{33} \end{pmatrix} = \begin{pmatrix} 0 \\ 0 \\ 0 \\ 0 \\ 0 \end{pmatrix} \quad \text{vs} \quad H_a: \mathbf{L}\mathbf{\Gamma} \neq \begin{pmatrix} 0 \\ 0 \\ 0 \\ 0 \\ 0 \end{pmatrix}
$$

#### **IS SAS/MIXED for Simultaneous Tests**

CONTRAST 'Cross-level interactions'

cSES\*size 1 , female\*meanSES 1 , female\*sector 1 , minority\*meanSES 1 , minority\*size 1 / chisq;

- "CONTRAST" statement specifies the effect that you want to test.
- We only need to enter a single value because each of these interactions has only a single parameter estimated.

#### SAS/MIXED Output:

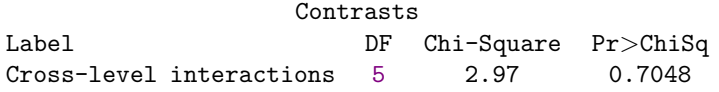

# **IS SAS/MIXED Contrast Statement**

• If a variable has 5 levels. For example, hours watching TV from the TIMSS data set used in lab where it is entered as a nominal variable. To test whether levels the differences between levels 1, 2, 3, and 4 are different:

CONTRAST 'Any differences between levels 1 to 4? ' hours\_computer\_games  $1 - 1 0 0 0$ , hours\_computer\_games 1 0 -1 0 0, hours\_computer\_games  $1 \ 0 \ 0 \ -1 \ 0;$ 

If you want to test whether the average of  $1 - 4$  is different from level 5:

CONTRAST 'Level 1–4 versus level 5' hours computer games  $1\ 1\ 1\ 1\ -4$ ;

• You can have multiple contrast statements.

# SAS/MIXED Input

- $\bullet$ The CONTRAST statement only gives the test statistic, df and  $p$ -value.
- The ESTIMATE statement is exactly like CONTRAST, except
	- Can only enter 1 row of  $L$ .
	- Output includes  $L\hat{\Gamma}$  and it's the S.E. of  $L\hat{\Gamma}$ , as well as the df, test statistics and  $p$ -value.

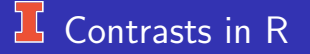

- I couldn't figure out how to do them in R (at least like what's on previous pages so I wrote a function, "contrast")
- Include a source command, e.g.,  $source('All.txt")$
- $\bullet$  Create  $L$  that has rows as tests/constrasts and columns correspond to fixed effects. Talk about requirements for  $L$  in class.
- contrast(model, L)
- Returns table with F, numerator df, a guess at denomonator df, Wald  $X^2$ , df, and p-value for Wald. At a later date, I will add options for denominator df for the F test.

#### $\sqrt{2}$  Contrasts in R

```
cmodel <- lmer(mathach 1 + cses + female + minority +
meanses + sdsize + sector + cses*sdsize + cses*sector +
female*meanses + female*sdsize + female*sector +
minority*meanses + minority*sdsize + minority*sector + (1 +
cses + female | id), data=hsb, REML=FALSE)
L \leq - matrix(0.nrow=5.ncol=15)L[5, 14] <- 1
L[4, 13] <- 1
L[3,11] <- 1
L[2,10] <- 1
L[1, 8] <- 1
round(contrast(cmodel, L), digits=2)
   F num df den df p-value X2 df p-chisquare
 1.73 5.00 156.14 0.13 8.66 5.00 0.12
```
### <sup>1</sup> Problem With Wald Tests

The estimated standard errors used in the Wald tests do not take into account the variability introduced by estimating the variance components.

The the estimated standard errors are too small  $\rightarrow$  Wald tests are a bit too "liberal" (i.e., the  $p$ -values are too small).

Solution: Use approximate  $t-$  and  $F-$  statistics.

#### Approximate  $t$ -tests and  $F$ -tests

For hypothesis tests and/or confidence intervals for a single  $\gamma$ , use Students t–distribution instead of the standard normal.

The test statistic is still

$$
\frac{\hat{\gamma}_{kl} - \gamma_{kl}^*}{\widehat{SE}}
$$

But it is compared to a  $t$ −distribution where the degrees of freedom are estimated from the data.

# $\overline{\mathbf{E}}$  Example: Approximate t-tests

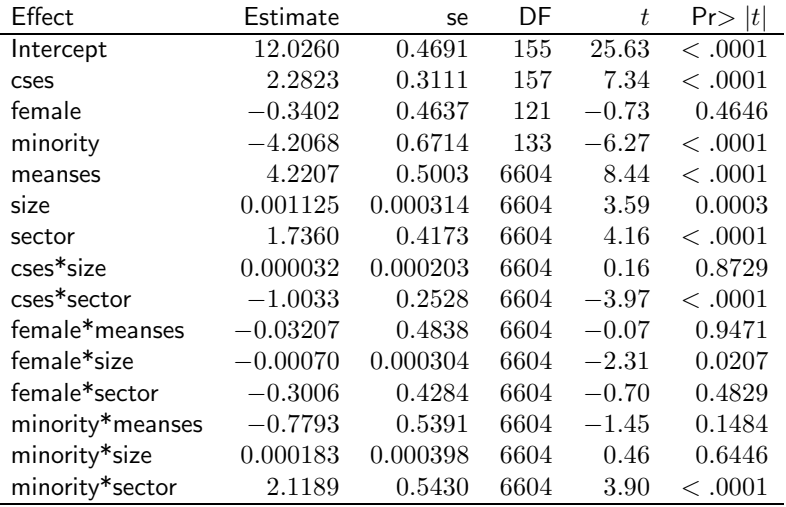
#### $\frac{1}{2}$  Approximate F-tests

For multiple tests and/or contrasts performed simultaneously, use the F−statistic

$$
F = \frac{\hat{\Gamma}' L' \left[L\left(\sum_{j=1}^N X'_j \hat{V}_j^{-1} X_j\right)^{-1} L'\right]^{-1} L \hat{\Gamma}}{c}
$$

which is compared to an  $\mathcal F$  distribution where the numerator degrees of freedom equals  $c$  (i.e., rank of  $L$ , number of tests/contrasts performed; that is, the number of rows in  $L$ ). The denominator  $df$  are estimated from the data.

## Degrees of Freedom

There are 6 options in SAS/MIXED for determining the degrees of freedom which will be used in tests for fixed effects produced by MODEL, CONTRAST and ESTIMATE statements (and LSMEANS, which we haven't talked about).

The options are:

- $\bullet$  ddf= value. You specify your own value.
- $\bullet$  ddfm=contain. This is the "containment" method and it is the default when you have a RANDOM statement.

## Degrees of Freedom (continued)

- $\bullet$  ddfm=residual. This equals  $n_{+}$  (number of parameters estimated).
- **o** ddfm=betwithin. This is the default when you have a REPEATED statement and recommended instead of contain when the  $Z_i$  matrices have a large number of columns.
	- The residual degrees of freedom are divided into a between-group and within-group part.
	- If the fixed effect changes within a group,  $df$  is set equal to the within-group portion.
	- If the fixed effect does not change within a group (i.e., a macro level variable), SAS sets  $df$  equal to the between-group portion.

# Degrees of Freedom (continued)

- **o** ddfm=satterth. General Satterthwaite approximation; based on the data. Works well with moderate to large samples; small sample properties unknown.
- ddfm=kenwardroger. Based on the data. It adjusts estimated  $\bullet$ covariance matrix for the fixed and random effects and then computes Satterthwaite approximation.

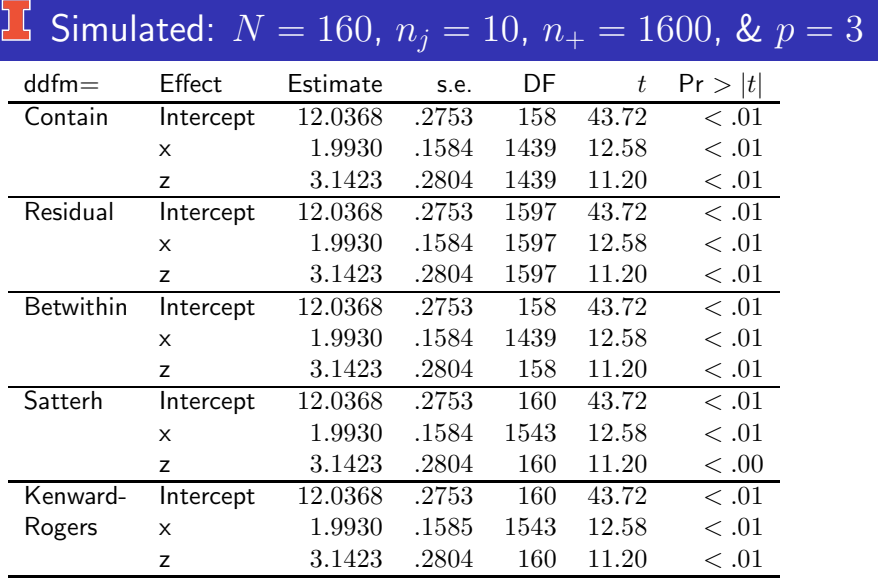

C.J. Anderson (Illinois) [Statistical Inference: The Marginal Model](#page-0-0) 41.41/ 138

# Example: SAS Input for HSB

PROC MIXED data=hsbcent noclprint covtest method=ML;

CLASS id;

 $MODEL$  mathach  $=$  cSES female minority meanSES size sector cSES\*size cSES\*sector female\*meanSES female\*size female\*sector minority\*meanSES minority\*size minority\*sector / solution chisq ddfM=satterth cl alpha=.01 ;

RANDOM intercept female minority  $cSES / subject=id type=un;$ 

```
CONTRAST 'Cross-level interactions'
        cSES*size 1,
        female*meanSES 1,
        female*sector 1,
        minority*meanSES 1,
        minority*size 1 / chisq ddfm=satterth;
```
# Output: Model Information

Data Set WORK.HSBCENT Dependent Variable mathach Covariance Structure Unstructured Subject Effect id Estimation Method ML Residual Variance Method Profile Fixed Effects SE Method Model-Based Degrees of Freedom Method Satterthwaite

# Output: Solution for Fixed Effects

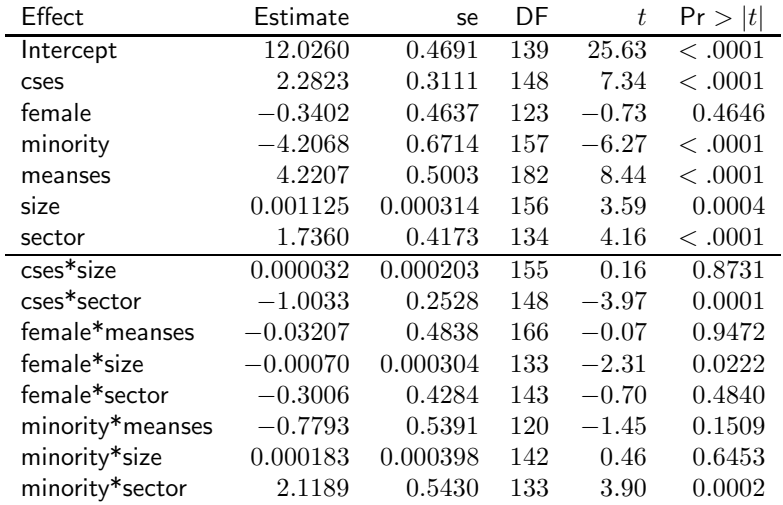

# Output: Type 3 Tests of Fixed Effects

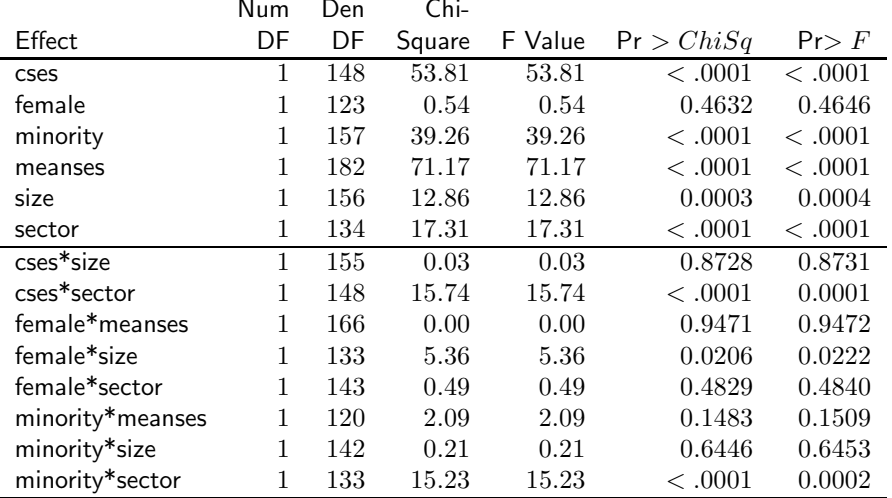

# Output: 99% Confidence Limits

Produced by the "cl alpha=.01"option in the MODEL statement. Used the  $t$ -distribution with Satterthwaite  $df$ .

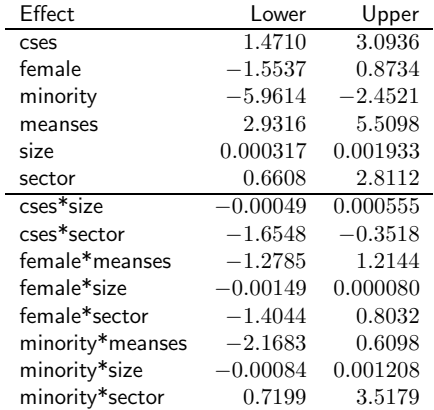

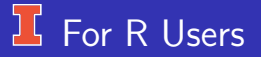

- Use the lmerTest package. The lmerTest pckage gives Sattherwaite degrees of freedom and p-values for testing  $\gamma_{k\ell} = 0$ .
- **•** There is a package that gives Kenward-Rogers.
- Alternatively you can compute confidence intervals using bootstrap, which completely avoids deciding on degrees of freedom. However, this can take a very long time for complex models. I illustrate it using a simpler one

```
model1 \lt- lmer(matach \sim 1 + cses + female + minority
   + meanses + sdsize + sector +
    (1 | id), data=hsb, REML=FALSE)
confint(model1, method='boot', nsim=1000, level=0.99)
```
## **I** Results for bootstrap

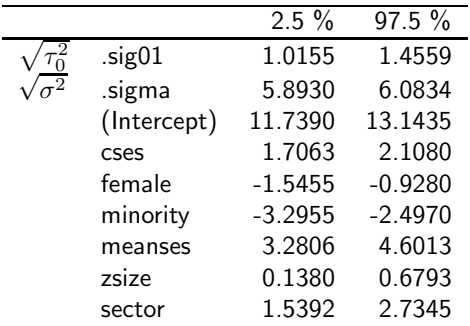

Alternatively, you can use profile likelihood to get confidence intervals, which doesn't take as long:

```
profile.ci \leftarrow confint(model1, nsim=1000, level=0.99)
round(profile.ci, digits=4)
```
#### <span id="page-48-0"></span>Robust estimation: Why?

- $\bullet$  When sample sizes are small, the Wald and  $F$ -tests can lead to different results. (HSB example: Large sample so differences were minor).
- If the random part of the model is wrong (i.e., non-normal data), then Wald and  $F$ -tests are not valid.
- Recall that the Wald and  $F$  (& t) tests require:
	- The model for the mean of  $Y_i$  is correctly specified, (i.e.,  $X_i\Gamma$ ) so that  $E(\Gamma) = \Gamma$  (i.e, unbiased).
	- The marginal covariance matrix is correctly specified, (i.e.,  $\boldsymbol{V_j} = \boldsymbol{Z_j}\boldsymbol{T}\boldsymbol{Z}_j' + \sigma^2\boldsymbol{I}$ ) so that the covariance matrix of the data equals the predicted covariance matrix.

# Robust Estimation: What?

• Problem: If the random part of the model is wrong, then the results of Wald and  $F$ -tests are not valid.

Possible Solutions:

- Jackknife is OK but not as efficient as
- Bootstrap is computationally intense (e.g., R took a long time).
- "Sandwich estimator" of the covariance matrix (Huber, 1967; White, 1982; see also Liang & Zeger, 1986).

### <sup>1</sup> Sandwich Estimator

- Uses the covariance matrices of the total residuals (i.e., total residuals  $= y_j - X_j\hat{\Gamma}$ ) rather than the covariance matrices of the data (i.e., the  $Y_i$ 's).
- The sandwich estimator is also called the "robust" or the "empirical" variance estimator.
- It is consistent so long as the mean is correctly specified.

# More Specially What It Is

Recall (page 9),

$$
cov(\hat{\mathbf{\Gamma}}) = [(\mathbf{X}'\mathbf{V}^{-1}\mathbf{X})^{-1}] \mathbf{X}'\mathbf{V}^{-1}\mathbf{\Sigma}_{\mathbf{Y}}\mathbf{V}^{-1}\mathbf{X} [(\mathbf{X}'\mathbf{V}^{-1}\mathbf{X})^{-1}]
$$
  
=  $M'\mathbf{\Sigma}_{\mathbf{Y}}M$ 

• Replace  $\Sigma_Y$  with

$$
(\boldsymbol{y}-\boldsymbol{X}\hat{\boldsymbol{\Gamma}})(\boldsymbol{y}-\boldsymbol{X}\hat{\boldsymbol{\Gamma}})^\prime,
$$

which is a block diagonal matrix with  $(\bm y_j-\bm X_j\hat{\bm\Gamma}) (\bm y_j-\bm X_j\hat{\bm\Gamma})'$  on the diagonal.

- The Sandwich estimator is consistent even if data are not normal (i.e., when model based one is inaccurate and inconsistent).
- If assumptions are met, Model Based estimator is more efficient.  $\bullet$

#### Implications for practice

#### Extreme point of view:

If you're only interested in the average (mean structure) in your data, then

- Ignore the within group dependency and use ordinary least squares to estimate the regression model.
- For inference, use the sandwich estimator, which corrects for within group dependency.

#### Appropriate covariance model helps:

- Interpretation and explanation of the random variation in the data.  $\bullet$
- Improved efficiency (good for statistical inference).  $\bullet$
- In longitudinal data analysis with missing data, the sandwich  $\bullet$ estimator is only appropriate if observations are missing at random.

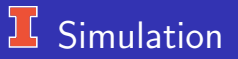

 $\mathbf{r}$ 

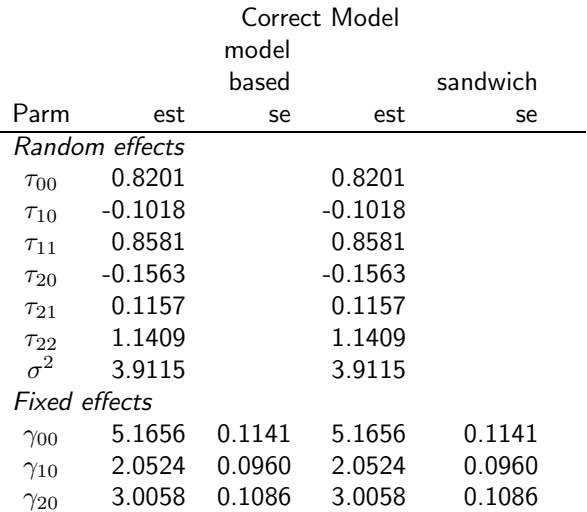

# **I** Simulation

 $\mathbf{r}$ 

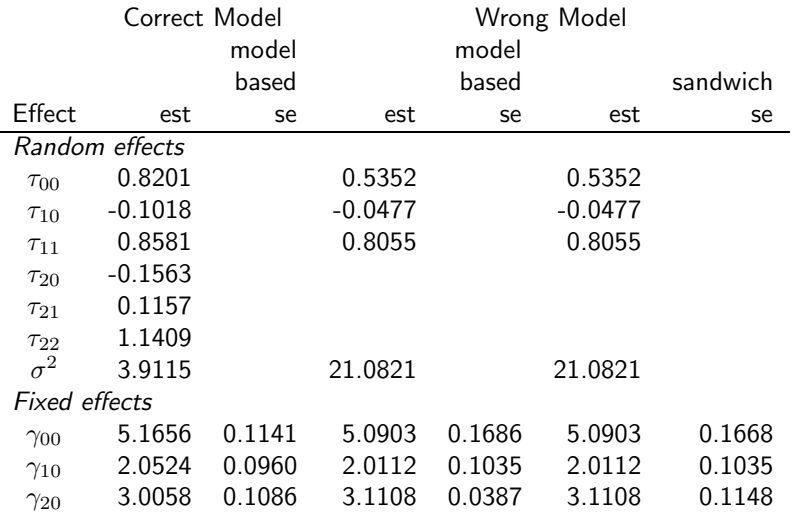

C.J. Anderson (Illinois) [Statistical Inference: The Marginal Model](#page-0-0) 55.55/ 138

# **I** Simulation

 $\mathbf{r}$ 

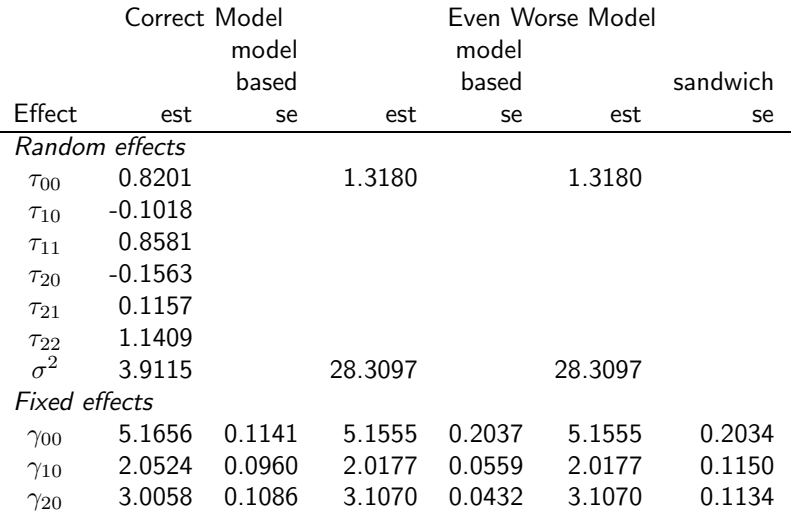

C.J. Anderson (Illinois) [Statistical Inference: The Marginal Model](#page-0-0) 56.56/ 138

# Eg. of Robust/Empirical Estimation

Specify the "empirical" option in the PROC MIXED statement.

PROC MIXED data=hsbcent covtest method=ML empirical; CLASS id;

 $MODEL$  mathach  $=$  cSES female minority meanSES size sector cSES\*size cSES\*sector female\*meanSES female\*size female\*sector minority\*meanSES minority\*size minority\*sector /solution chisq cl alpha $=$ .01;

RANDOM intercept female minority cSES / subject=id type=un;

## Model Information

Data Set WORK.HSBCENT Dependent Variable mathach Covariance Structure Unstructured Subject Effect id Estimation Method ML Residual Variance Method Profile Degrees of Freedom Method

Fixed Effects SE Method Empirical ← changed<br>Degrees of Freedom Method Containment

# **K** Solution for Fixed Effects

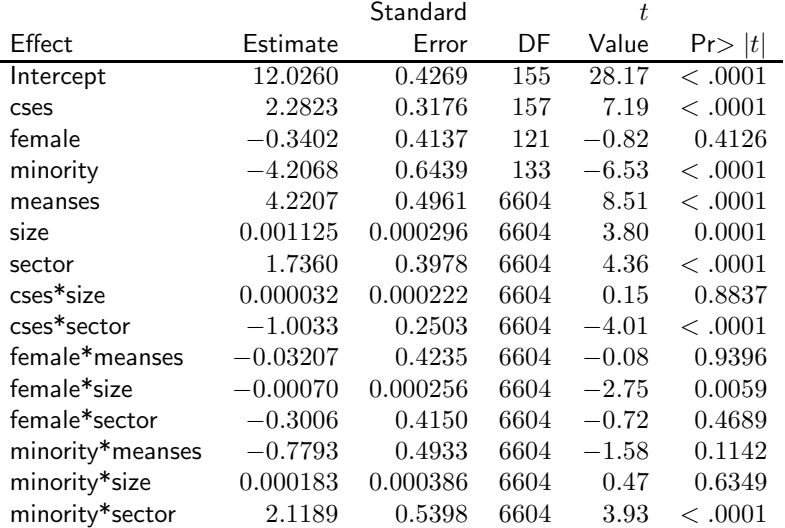

÷.

C.J. Anderson (Illinois) [Statistical Inference: The Marginal Model](#page-0-0) 59.59/ 138

# **I** Contrasts with Robust Estimations

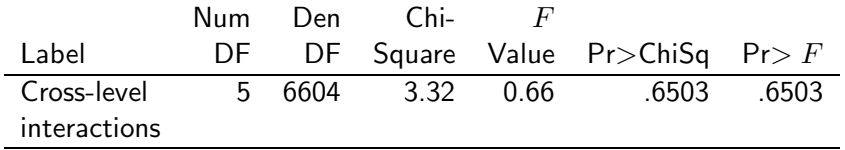

# Comparison: Model versus Robust

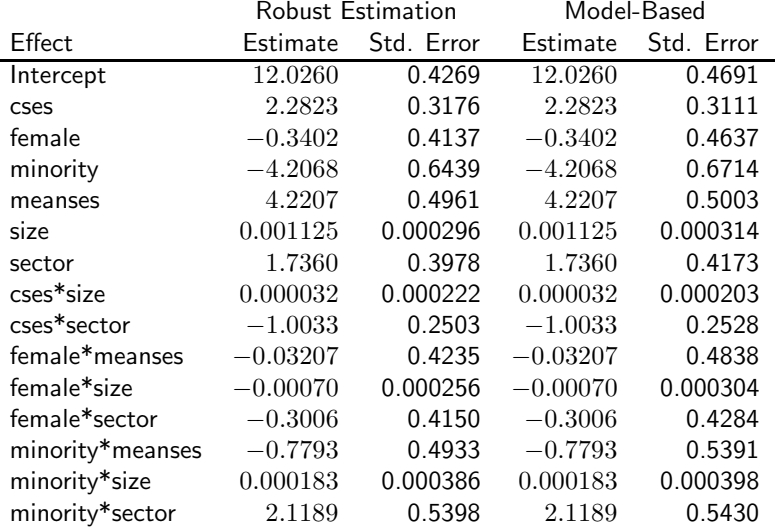

C.J. Anderson (Illinois) [Statistical Inference: The Marginal Model](#page-0-0) 61.61 (61.61/ 138

# For R Users: Empirical SEs

- **Iner does not compute these, so I wrote a function to compute** these: "robust.txt". Later I found some code online, but that I found online but it is not working.
- Use the robust to will compute them:
	- source(''All functions.txt'')
	- Fit a model, say model 3 summary(model3 ← lmer(mathach  $\sim$  1 + cses + female + minority + meanses + zsize + sector + cses\*zsize + cses\*sector + female\*meanses + female\*zsize + female\*sector + minority\*meanses + minority\*zsize + minority\*sector +  $(1 + \text{ces} \mid \text{id})$ , data=hsb, REML=FALSE))
	- To get robust/sandwich standard errors, type

 $r3 \leftarrow$  robust(model3, hsb\$mathach, hsb\$id,

"between/within")

round(r3, digits=4)

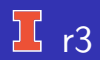

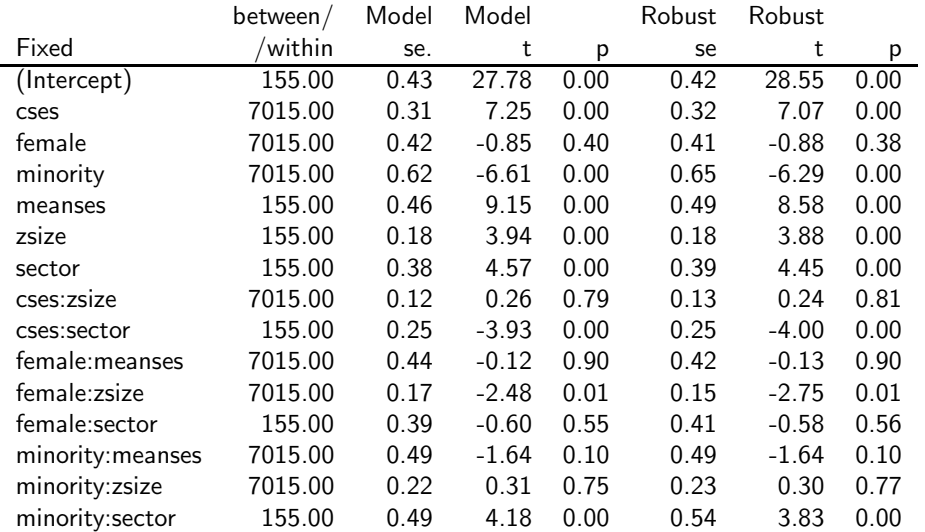

C.J. Anderson (Illinois) [Statistical Inference: The Marginal Model](#page-0-0) 63.63/ 138

## **LG** Comparison: Model versus Robust

Notes:

- Estimates of fixed effect are exactly the same (not shown) and will always be exactly the same.
- Estimates of SE's differ a little.
- If you miss-specify the mean structure, the SE's differ more.
- If you miss-specify the random structure, the SE's differ more
- We'll stick to model-based because we're interested in random effects; however, it can be a good thing to use robust when model building.

### <span id="page-64-0"></span>The Classic: Likelihood Ratio Tests

- The classical statistical test for comparing nested models.
- Suppose that we have two models that have the same fixed and random effects, except one model has  $\gamma_{kl} = 0$ .
- The Full Model is the one with all the parameters.
- The Reduced model is the one with  $\gamma_{kl} = 0$ .  $\bullet$
- Likelihood ratio test for  $\bullet$

$$
H_o: \gamma_{kl} = 0 \quad \text{versus} \quad H_a: \gamma_{kl} \neq 0
$$

#### Likelihood Ratio Test Statistic Þζ.

is defined as

$$
-2\ln\lambda_N = -2\ln\left[\frac{L_{ML}(\hat{\mathbf{\Gamma}}_o, \hat{\mathbf{\mathcal{T}}}, \hat{\sigma}^2)}{L_{ML}(\hat{\mathbf{\Gamma}}, \hat{\mathbf{\mathcal{T}}}, \hat{\sigma}^2)}\right]
$$
  
= -2( $\ln[L_{ML}(\hat{\mathbf{\Gamma}}_o, \hat{\mathbf{\mathcal{T}}}, \hat{\sigma}^2)] - \ln[L_{ML}(\hat{\mathbf{\Gamma}}, \hat{\mathbf{\mathcal{T}}}, \hat{\sigma}^2)]$ )

where

- $L_{ML}(\hat{\boldsymbol{\Gamma}}_{o},\hat{\boldsymbol{T}},\hat{\sigma}^{2})=$  the value of the likelihood function under the nested model.
- $L_{ML}(\hat{\mathbf{\Gamma}},\hat{\bm{T}},\hat{\sigma}^2)$   $=$  the value of the likelihood function under the full model.

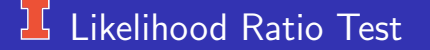

If  $H<sub>o</sub>$  is true (as well as all other assumptions),

 $\overline{\text{Then}}$   $LR$  is asymptotically distributed as a  $\chi^2$  random variable with degrees of freedom equal to the difference between the number of  $\gamma$ 's in the two models.

The likelihood ratio test for fixed effects is only valid for ML estimation.

# **L.R. Test & Estimation Method**

The LR test is not valid under REML.

- Recall that in REML  $\bullet$ 
	- Remove the mean structure from the data & then estimate the covariance matrix for the random effects .
	- $\hat{\bm{T}}$  Given  $\hat{\bm{T}}$  &  $\hat{\sigma}^2$ , use standard estimation techniques to estimate the mean structure (i.e., the  $\gamma$ 's).
- Under REML, two models with different mean structures have likelihood functions based on different observations so the likelihoods are not comparable.

#### 讧 Example of Likelihood Ratio Test

LR test on the set of cross-level interactions where the statistical hypothesis is

$$
H_o: \boldsymbol{L}\boldsymbol{\Gamma} = \begin{pmatrix} \gamma_{12} \\ \gamma_{21} \\ \gamma_{32} \\ \gamma_{33} \end{pmatrix} = \begin{pmatrix} 0 \\ 0 \\ 0 \\ 0 \\ 0 \end{pmatrix} \qquad \begin{array}{c} (\text{size})_j(\text{cSES})_{ij} \\ (\text{sector})_j(\text{female})_{ij} \\ (\overline{\text{SES}})_j(\text{female})_{ij} \\ (\text{size})_j(\text{minority})_{ij} \\ (\overline{\text{SES}})_j(\text{minority})_{ij} \end{array}
$$

versus

 $H_a: L\Gamma \neq 0$ 

#### ן (<br>י Example of Likelihood Ratio Test (continued)

For the likelihood ratio test, we compute the model with and without these effects and record  $-2 \ln(\text{likelihood})$ :

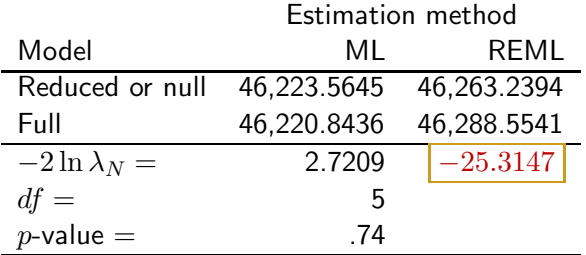

# $\frac{1}{2}$  Example of Likelihood Ratio Test  $(R)$

```
> anova(model1,model2)
Data: hsb
Models:
model1: mathach \sim 1 + cses + female + minority + meanses +
sdsize + sector +
model1: (1 | id)model2: mathach \sim 1 + cses + female + minority + meanses +
sdsize + sector +
model2: \csc * \, \text{sdsize} + (1 \, \text{l id})Df AIC BIC logLik deviance Chisq Chi Df P
 model1 9 46307 46369 -23145 46289
 model2 10 46302 46370 -23141  46282 7.7638  1.00
 ---
Signif. codes: 0 *** 0.001 ** 0.01 * 0.05 . 0.1 1
```
# $\overline{\mathbf{B}}$  Summary: Tests for Fixed Effects

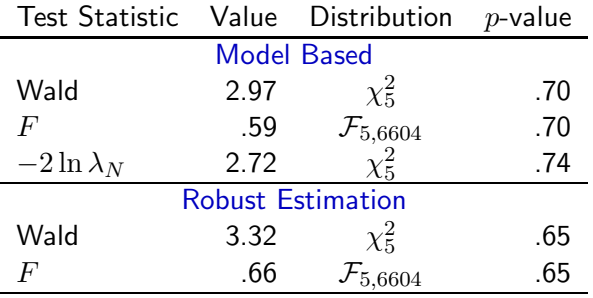
#### ן (<br>י Before Tests for Variance Components

Simplify by dropping the 5 cross-level interactions. Level 1

$$
(\mathsf{math})_{ij} = \beta_{0j} + \beta_{1j}(\mathsf{cSES})_{ij} + \beta_{2j}(\mathsf{female})_{ij} + \beta_{3j}(\mathsf{minority})_{ij} + R_{ij}
$$

where  $R_{ij} \sim \mathcal{N}(0, \sigma^2)$  i.i.d.

Level 2

$$
\beta_{0j} = \gamma_{00} + \gamma_{01}(\text{sector})_j + \gamma_{02}(\text{size})_j + \gamma_{03}(\overline{\text{SES}})_j + U_{0j}
$$
  
\n
$$
\beta_{1j} = \gamma_{10} + \gamma_{11}(\text{sector})_j + U_{1j}
$$
  
\n
$$
\beta_{2j} = \gamma_{20} + \gamma_{21}(\text{size})_j + U_{2j}
$$
  
\n
$$
\beta_{3j} = \gamma_{30} + \gamma_{31}(\text{sector})_j + U_{3j}
$$

#### $\mathbf{L}$ Linear Mixed Model

$$
(\mathsf{math})_{ij} = [\gamma_{00} + \gamma_{01}(\mathsf{sector})_j + \gamma_{02}(\mathsf{size})_j + \gamma_{03}(\overline{\mathsf{SES}})_j] + [\gamma_{10} + \gamma_{11}(\mathsf{sector})_j] (\mathsf{cSES})_{ij} + [\gamma_{20} + \gamma_{21}(\mathsf{size})_j] (\mathsf{female})_{ij} + [\gamma_{30} + \gamma_{31}(\mathsf{sector})_j] (\mathsf{minority})_{ij} + U_{0j} + U_{1j}(\mathsf{cSES})_{ij} + U_{2j}(\mathsf{female})_{ij} + U_{3j}(\mathsf{minority})_{ij} + R_{ij}
$$

$$
= \gamma_{00} + \gamma_{10}(\text{cSES})_{ij} + \gamma_{20}(\text{female})_{ij} + \gamma_{30}(\text{minority})_{ij} + \gamma_{01}(\text{sector})_j + \gamma_{02}(\text{size})_j + \gamma_{03}(\overline{\text{SES}})_j + \gamma_{11}(\text{sector})_j(\text{cSES})_{ij} + \gamma_{21}(\text{size})_j(\text{female})_{ij} + \gamma_{31}(\text{sector})_j(\text{minority})_{ij} + U_{0j} + U_{1j}(\text{cSES})_{ij} + U_{2j}(\text{female})_{ij} + U_{3j}(\text{minority})_{ij} + R_{ij}
$$

# Simpler Model: Model Information

Data Set WORK.HSBCENT Dependent Variable mathach Covariance Structure Unstructured Subject Effect id Estimation Method ML Residual Variance Method Profile Fixed Effects SE Method Model-Based Degrees of Freedom Method Satterthwaite

Convergence criteria met.

# **K** Solution for Fixed Effects

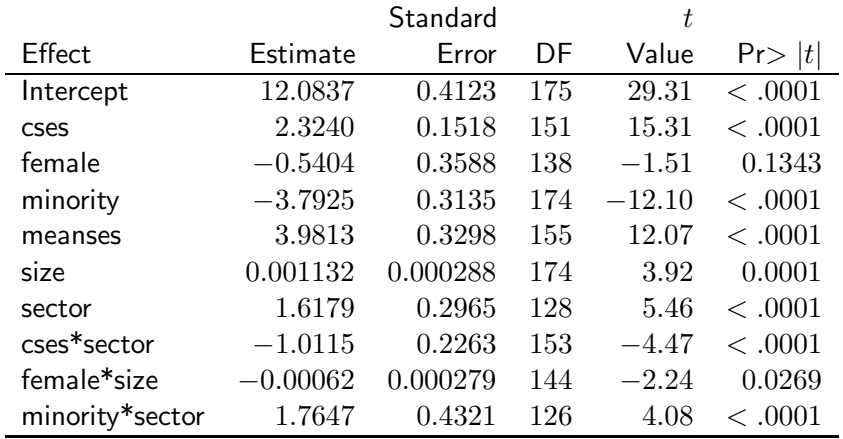

#### 工 Estimated Structural Model. . .

$$
(\widehat{\text{math}})_{ij} = [12.084 + 1.618(\text{sector})_{j}\n+ .001(\text{size})_{j} + 3.98(\overline{\text{SES}})_{j}] \\
+ [2.324 - 1.012(\text{sector})_{j}](\text{cSES})_{ij}\n+ [-.540 - .001(\text{size})_{j}](\text{female})_{ij}\n+ [-3.793 + 1.765(\text{sector})_{j}](\text{minority})_{ij}
$$

#### for now...

# <span id="page-77-0"></span>Inference for Variance Components

Need adequate covariance matrix for the random effects (i.e.,  $T$ ) because

- Useful for interpreting random variation in the data.
- Essential for model-based inferences.  $\bullet$ 
	- Over-parameterization of covariance structure  $\longrightarrow$  inefficient (and possibly poor) estimated standard errors for the fixed effects.
	- Under-parameterization of covariance structure  $\longrightarrow$  invalid inferences for the fixed effects.

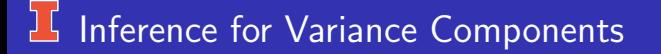

- $\bullet$  Approximate Wald tests ( $z$  tests).
- Likelihood ratio tests.  $\bullet$
- Testing the number of random effects.

### **LG** Approximate Wald Tests

- For both ML and REML.
- For the marginal model, variance components are asymptotic normal with the covariance matrix given by  $(-\boldsymbol{H})^{-1}$ , where  $\boldsymbol{H}$  is the Hessian.
- Wald tests (& confidence statements) for:
	- **1** Variances, i.e.,

$$
H_o: \tau_k^2 = 0 \qquad \text{versus} \qquad H_a: \tau_k^2 \neq 0
$$

#### Covariances, e.g.,

 $H_o: \tau_{kl} = 0$  versus  $H_a: \tau_{kl} \neq 0$  for  $k \neq l$ 

### **L Approximate Wald Tests: Variances**

For example:  $H_o: \tau_k^2 = 0$  versus  $H_a: \tau_k^2 \neq 0$ 

- The closer  $\tau_k^2$  is to 0, the larger the sample needed for approximate normality to hold.
- Whether the model is marginal or hierarchical now becomes very important —

For a hierarchical linear model, the variances of random effects cannot be negative. If  $\tau_k^2\,=\,0$ , then the normal approximation completely fails because a variance  $\tau_k^2$  $k \over k$  cannot be non-negative.

### Variance: Wald Test Statistic

$$
z = \frac{\hat{\tau}_k^2}{\widehat{S.E.}}
$$

Example: HSB data and SAS/MIXED commands:

PROC MIXED data=hsbcent noclprint covtest method=ML; CLASS id;  $MODEL$  mathach  $=$  cSES female minority meanSES size cSES\*sector female\*size minority\*sector / solution chisq ddfm=satterth; RANDOM intercept female minority cSES  $/$  subject=id type=un;

#### 耳 Variance Parameter Estimates

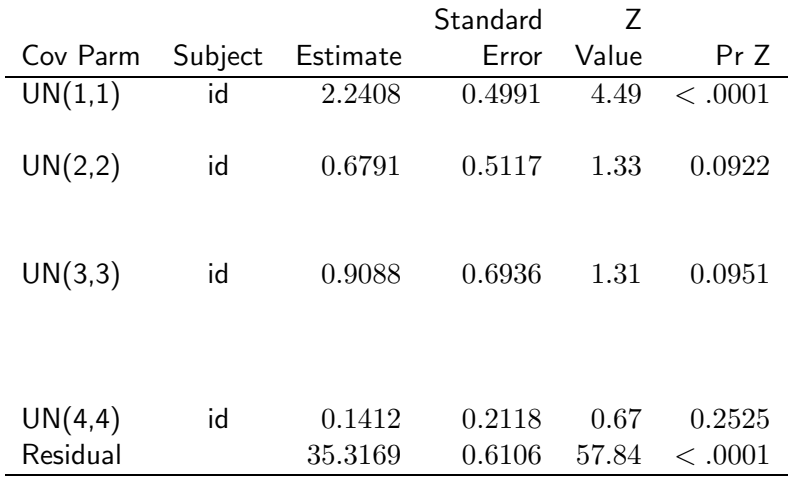

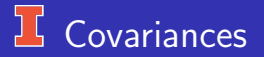

• For example,

$$
H_o: \tau_{kl} = 0 \quad \text{for} \quad k \neq l \quad \text{versus} \qquad H_a: \tau_{kl} \neq 0
$$

- The distinction between marginal model and HLM (random effects model) is less crucial.
- For a valid test for the covariances, still need to assume that all  $\tau_k^2$ 's are greater than 0.
- SAS/MIXED results for covariances (and variances). . .

# Covariances Parameter Estimates

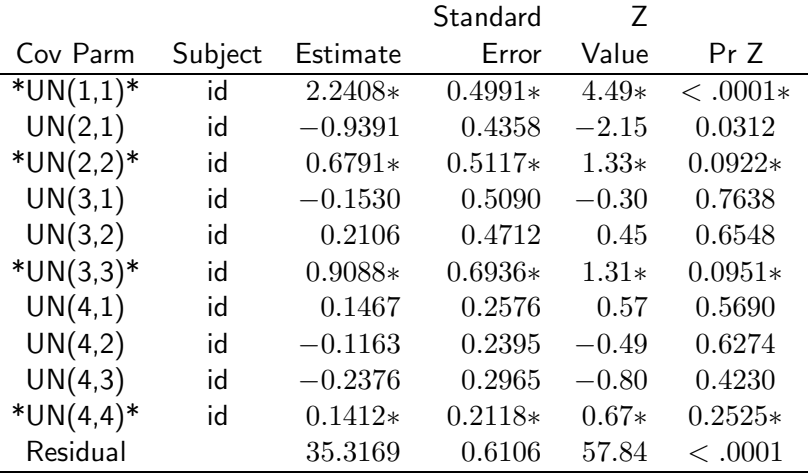

"\*" indicates statistics for a variance.

#### Likelihood Ratio Test for Variances? DC.

The Likelihood ratio test statistic for variance components is

$$
-2\ln\lambda_N = -2\ln\left[\frac{L_{ML}(\hat{\mathbf{\Gamma}}, \hat{\mathbf{\mathcal{T}}}_o, \hat{\sigma}^2)}{L_{ML}(\hat{\mathbf{\Gamma}}, \hat{\mathbf{\mathcal{T}}}, \hat{\sigma}^2)}\right]
$$
  
= -2( $\ln[L_{ML}(\hat{\mathbf{\Gamma}}, \hat{\mathbf{\mathcal{T}}}_o, \hat{\sigma}^2)] - \ln[L_{ML}(\hat{\mathbf{\Gamma}}, \hat{\mathbf{\mathcal{T}}}, \hat{\sigma}^2)],$ 

where

- $L_{ML}(\hat{\boldsymbol{\Gamma}},\hat{\boldsymbol{T}_o}, \hat{\sigma}^2)$   $=$  the value of the likelihood function under the nest model.
- $L_{ML}(\hat{\mathbf{\Gamma}},\hat{\bm{T}},\hat{\sigma}^2)$   $=$  the value of the likelihood function under the full model.

### Likelihood Ratio Test Variances?

- You can use REML or ML (unlike the fixed effects case).
- The test statistic has an approximate  $\chi^2$  distribution with degrees of freedom equal to the difference in the number of parameters between the nested and full models.
- One of the required conditions ("regularity conditions") that gives the distribution for the test statistic is that the parameter estimates are not on the boundary of the parameter space. Therefore,. . .
- For the <u>HLM</u>, the likelihood ratio test is not valid if  $\tau_k^2 = 0$ .
- For the marginal model, the likelihood ratio test is fine.

Since the Wald and Likelihood ratio tests are not valid when  $\tau_k^2=0$ , we use an alternative to approach to evaluate  $H_o: \tau_k^2 = 0.$ 

## Testing the Number of Random Effects

Goal is to test whether we need (some) of the random effects. e.g., Whether we need a random slope for cSES in the HSB example:

$$
H_o: \tau_{30} = \tau_{31} = \tau_{32} = \tau_3^2 = 0.
$$

When a  $\tau_k^2=0$  is on boundary of the parameter space, so we can't use the Wald or the likelihood ratio test and compare the test statistic to a Chi-square distribution.

# Testing the Number of Random Effects

The test that we can do is based on

- Self, S.G., & Liang, K.Y. (1987). Asymptotic properties of maximum likelihood estimators and likelihood tests under nonstandard conditions. Journal of the American Statistical Association, 82, 605–610.
- Stram, D.O., & Lee, J.W. (1994). Variance components testing in the longitudinal mixed effects model. Biometrics, 50, 1171–1177.
- Stram, D.O., & Lee, J.W. (1995). Correction to: Variance components testing in the longitudinal mixed effects model. Biometrics, 51, 1196.

# Testing the Number of Random Effects

The test statistic is the likelihood ratio test statistic, but sampling distribution of the test statistic is a mixture of two  $\chi^2$  distributions.

Before presenting general rules, we'll consider 4 cases:

- No random effects versus one random effect (i.e., random intercept).
- **One versus Two Random effects.**
- q versus  $q + 1$  random effects.
- q versus  $q + k$  random effects.

### **LG** Case 1: One versus Two Random effects.

This is essentially testing for a random intercept:

$$
H_o: \tau_0^2 = 0 \quad \text{versus} \quad \tau_0^2 > 0
$$

If  $H<sub>o</sub>$  is true, then the distribution of

$$
-2\ln\lambda_N = -2(\ln[L_{ML}(\hat{\mathbf{\Gamma}}, \hat{\mathbf{T}}_o, \hat{\sigma}^2)] - \ln[L_{ML}(\hat{\mathbf{\Gamma}}, \hat{\mathbf{T}}, \hat{\sigma}^2)])
$$

is a <u>mixture</u> of  $\chi_1^2$  and  $\chi_0^2$  distributions where we give equal weights to each (i.e., 1/2).

## Mixture of  $\chi_0^2$  &  $\chi_1^2$  with Equal Weights

Mixture of chi ^2 1 and chi ^2 0

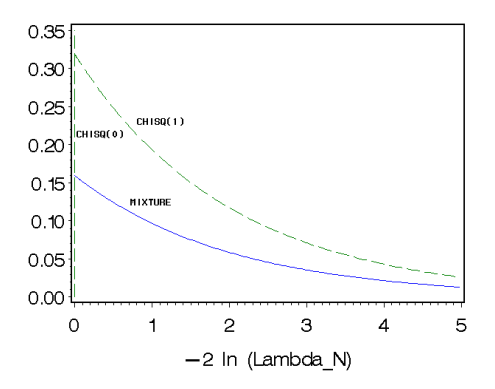

#### 讧 Example of Case 1: HSB (using ML)

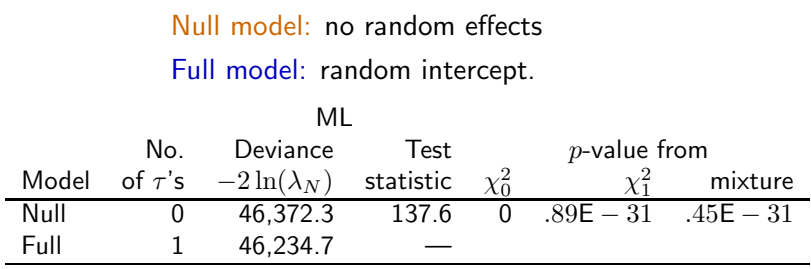

The mixture *p*-value =  $.5(.89E - 31) = .45E - 31$ .

#### 讧 Mixture of  $\chi_0^2$  &  $\chi_1^2$  with Equal Weights

Mixture of chi^2 0 and chi^2 1

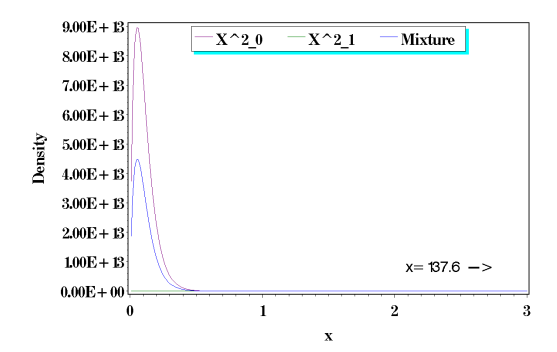

## I Case 2: One vs Two Random Effects

$$
H_o: \boldsymbol{T} = \left( \begin{array}{cc} \tau_0^2 & 0 \\ 0 & 0 \end{array} \right) \quad \text{versus} \quad H_a: \boldsymbol{T} = \left( \begin{array}{cc} \tau_0^2 & \tau_{10} \\ \tau_{10} & \tau_1^2 \end{array} \right)
$$

In other words, we're testing

$$
H_o: \tau_{10} = \tau_1^2 = 0
$$
 versus  $H_a: \text{not } \tau_{10} = \tau_1^2 = 0$ 

Assuming

- $\tau_0^2 > 0$  in  $H_o$
- $\bullet$  In  $H_a$ ,  $\boldsymbol{T}$  is a "proper" covariance matrix (i.e.,  $\tau_{10} \leq \tau_1 \tau_0$ , and  $\tau_k^2 > 0$ ). To get the correct  $p$ -value, we take a mixture of  $\chi_1^2$  and  $\chi_2^2$ distributions.

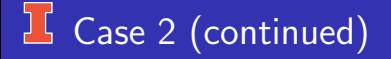

### To get the correct  $p$ -value we take a mixture of  $\chi_1^2$  and  $\chi_2^2$  distributions.

## I Case 2: HSB Example

Null model: Random intercept only

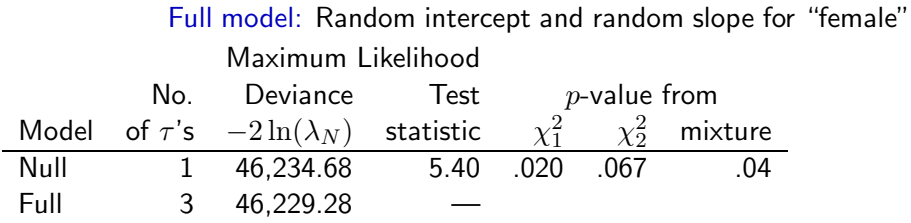

Mixture *p*-value =  $.5(.020) + .5(.067) = .04$ . Note Wald  $p = .09$ .

# Mixture of  $\chi_1^2$  &  $\chi_2^2$  with Equal Weights

Mixture of chi^2 1 and chi^2 2

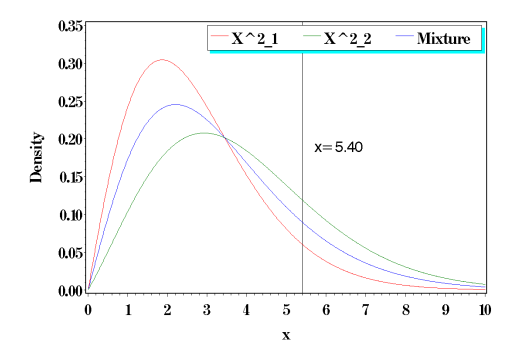

# $\Gamma$  Case 3:  $q$  vs  $q + 1$  Random Effects

#### The hypotheses are

$$
H_o: \t T = \begin{pmatrix} \tau_0^2 & \tau_{10} & \cdots & \tau_{q0} & 0 \\ \tau_{10} & \tau_1^2 & \cdots & \tau_{q1} & 0 \\ \vdots & \vdots & \ddots & \vdots & \vdots \\ \tau_{q0} & \tau_{q1} & \cdots & \tau_{qq} & 0 \\ 0 & 0 & \cdots & 0 & 0 \end{pmatrix}
$$

and

$$
H_a: \qquad \boldsymbol{T} = \begin{pmatrix} \tau_0^2 & \tau_{10} & \ldots & \tau_{q0} & \tau_{(q+1)0} \\ \tau_{10} & \tau_1^2 & \ldots & \tau_{q1} & \tau_{(q+1)1} \\ \vdots & \vdots & \ddots & \vdots & \vdots \\ \tau_{q0} & \tau_{q1} & \ldots & \tau_{qq} & \tau_{(q+1)q} \\ \tau_{(q+1)0} & \tau_{(q+1)1} & \ldots & \tau_{(q+1)q} & \tau_{(q+1)}^2 \end{pmatrix}
$$

C.J. Anderson (Illinois) [Statistical Inference: The Marginal Model](#page-0-0) 99.99/ 138

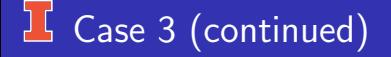

Assuming that

- In  $H_o$ , the  $(q \times q)$  matrix of  $\tau$ 's is a "proper" covariance matrix.
- In  $H_a$ , the  $((q + 1) \times (q + 1))$  matrix is a "proper" covariance matrix.

Then the asymptotic sampling distribution of  $-2\ln(\lambda_N)$  is a mixture of  $\chi^2_q$ and  $\chi^2_{q+1}$ .

## Case 3: HSB Example

- Null model: Random intercept and random slopes for "female" and "minority".
- Full model: Random intercept and random slopes for "female", "minority" and "cSES".

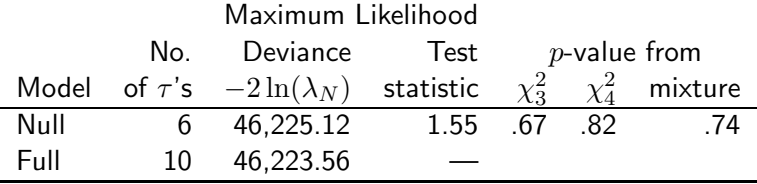

Mixture *p*-value =  $.5(.67) + .5(.82) = .74$ .

# Mixture of  $\chi^2_3$  &  $\chi^2_4$  with Equal Weights

Mixture of chi<sup>^2</sup>3 and chi<sup>^2</sup>4

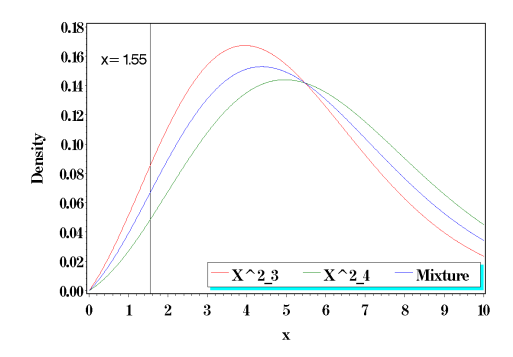

## $\frac{1}{2}$  Case 4: q vs  $q + k$  Random Effects

- The sample distribution of  $-2\ln(\lambda_N)$  is a mixture of  $\chi^2$  random variables and other random variables.
- Based on semi-current statistical knowledge, getting  $p$ -values for this  $\bullet$ case requires simulations to estimate the appropriate sampling distribution of the test statistic.

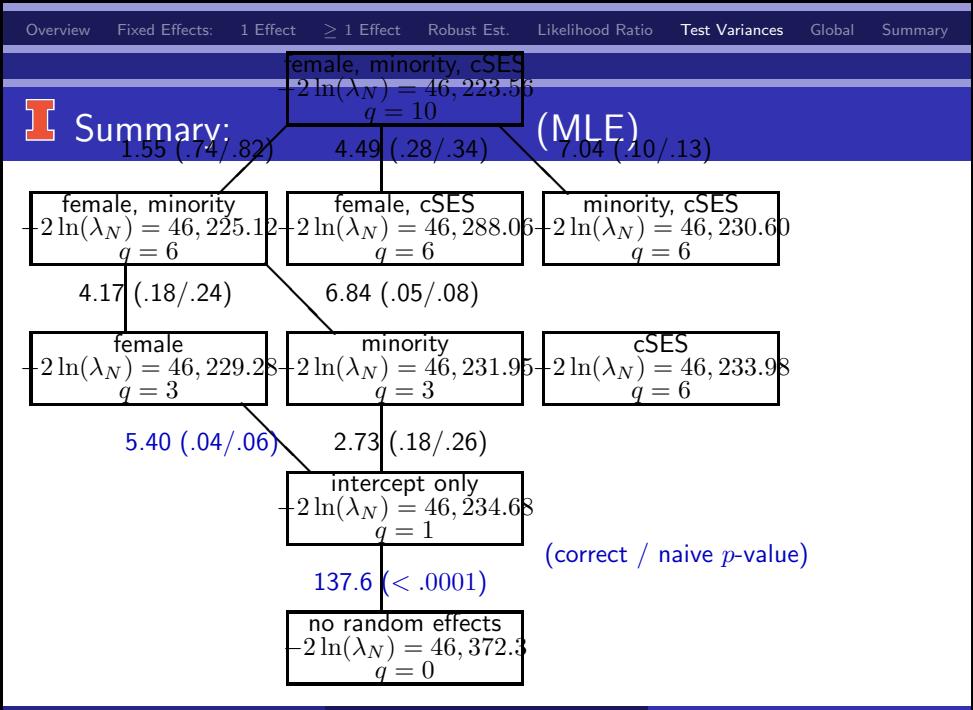

## Summary of The General Procedure

To test q versus  $q + 1$  random effects:

$$
H_o: \tau_{q+1}^2 = \tau_{q,q+1} = .... = \tau_{0,q+1} = 0 \text{ vs } H_a: \text{ not } H_0
$$

- $\boldsymbol{T}$  must be a proper covariance matrix (i.e.,  $\tau_k^2>0$  and  $\tau_{kk'}\geq\tau_k\tau_{k'}).$
- Fit nested and full model. ٠
- Compute likelihood ratio test statistic.  $\bullet$
- Compare test statistic to  $\chi_q^2$  and  $\chi_{q-1}^2$ .
- Average the  $p$ -values.

## Summary Comments

The validity of statistical tests for number of random effects depend on

**1** The likelihood function being maximized over a parameter space where  $\tau_{kl} \leq \tau_k \tau_l$  and  $\tau_k^2 \geq 0$ .

In linear algebra terms,  $T$  is "positive semi-definite," that is, it is a "proper" covariance matrix.

2 The estimating procedure converges.

Note: The first condition regarding the parameter space is software dependent —

In SAS/MIXED, the parameter space is bigger than necessary; that is, we can get  $\tau_{kl} > \tau_k \tau_l.$  So need to check to make sure that  $\hat{\bm{T}}$  is a "proper" covariance matrix (i.e., no correlations  $\geq 1$  or  $\leq -1$ ).

## IS Summary Comments (continued)

on Tests for number of random effects

- The procedure described here differs from Snijders & Bosker (1999) (Section 6.2.1). Snijders & Bosker (1999) was based on Self & Liang (1987) and follows the results given by Stram & Lee (1994).
- When Stram & Lee (1994) wrote their paper, SAS/MIXED required  $T$  to be "positive definite," which is too restrictive for the mixture results. So they suggest corrections that consist of halving  $p$ -values, which is what Snijders & Bosker discuss in section 6.2.1.
- In the 2nd edition of Snijders & Bosker (2012) the correct procedure is given.

<span id="page-107-0"></span>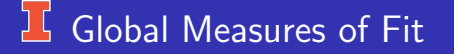

. . . and some statistics to use in model selection.

Those covered here

- Can be used to compare nested and/or non-nested models.
- Are not statistical tests of significance.
- **•** Specifically,
	- **a** Information criteria
	- $R^2$  type measures
# Information Criteria

- They all start with the value of the likelihood function of a model and adjust it based on
	- Model complexity (i.e., number of parameters)
	- Sample size

When comparing models, all models should be estimated by MLE. If you are using REML, the only models that can be compared are those with the same fixed effects. Just as likelihoods for fixed effects are not comparable, ICs using these likelihoods are also not comparable.

Fvie common ones (and ones that SAS/MIXED) computed.

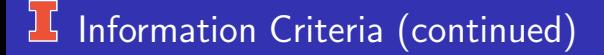

Let

- $\mathcal{L} =$  the maximum of the log of the likelihood function.
- $\bullet$   $d =$  dimension of the model; that is, the number of estimated parameters. This includes all the  $\gamma$ 's,  $\tau$ 's and  $\sigma^2.$
- $\bullet$  N is the sample size.

# **L** Four Information Criteria

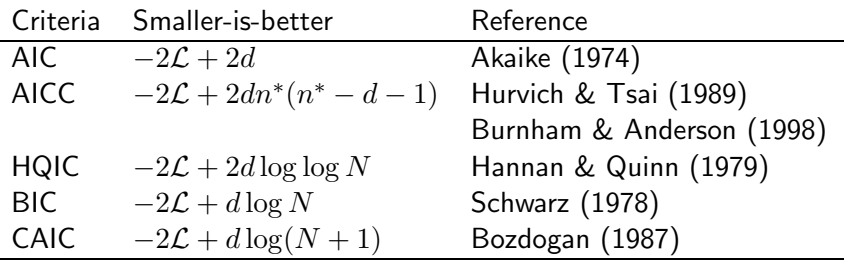

What is  $N$ ?

- Number of groups/clusters  $\rightarrow$  SAS
- $\bullet$  Total number of observations  $\rightarrow$  R lmer

# $\frac{1}{2}$  What Should N be?

Delattre, M., Lavielle, M., Poursat, M.A. (2014). A note on BIC in mixed-effects models. Electronic Journal of Statistics, 8, 456–475. DOI: 10.1214/140EJS890.

Problem is that we have 2 levels and so neither the number of clusters nor total number of observations is ideal.

Starting from first principles, Delattre et al propose

$$
BIC \approx -2\mathcal{L} + d_{\text{random}} \log(N) + d_{\text{fixed}} \log(n_{++})
$$

where

- $\bullet$  d<sub>random</sub> is number of variance and covariance parameters
- $\bullet$  d<sub>fixed</sub> is number of fixed effects parameters
- $\bullet$  N number of clusters
- $n_{++}$  total number of observations

### bic hlm R function

This will compute AIC and 4 different versions of BIC

- bic.new  $\leftarrow$  deviance + nrandom\*log(N) + nfixed\*log( $n_{++}$ )
- bic.harm  $\leftarrow$  deviance + nrandom\*log(N) + nfixed\*log(N $\bar{n}_j$ ) where  $\bar{n}_j$ is the harmonic mean
- bic.ngrps  $\leftarrow$  deviance + nrandom\*log(N) (i.e., SAS)
- bic.ntot  $\leftarrow$  deviance + nrandom\*log $(n_{++})$  (i.e., lmer)
- Use, for example, the hsb data set
- bic.hlm(model1,hsb\$id)

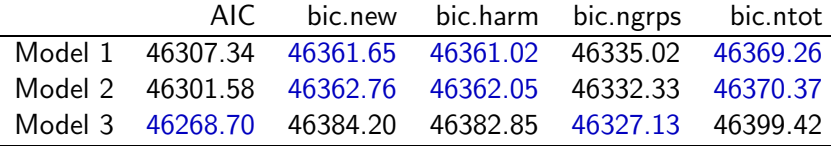

### Notes Regarding Information Criteria

- Be sure that you know whether the one you're using is a "larger" or "smaller–is–better."
- SAS/MIXED and R give "smaller–is– better"
- Information criteria are only "rules of thumb" and not statistical tests.
	- Difference 0-1, not important difference
	- 2-3 moderate difference
	- $\bullet \geq 4$  "big" difference
- The different criteria many not always agree.

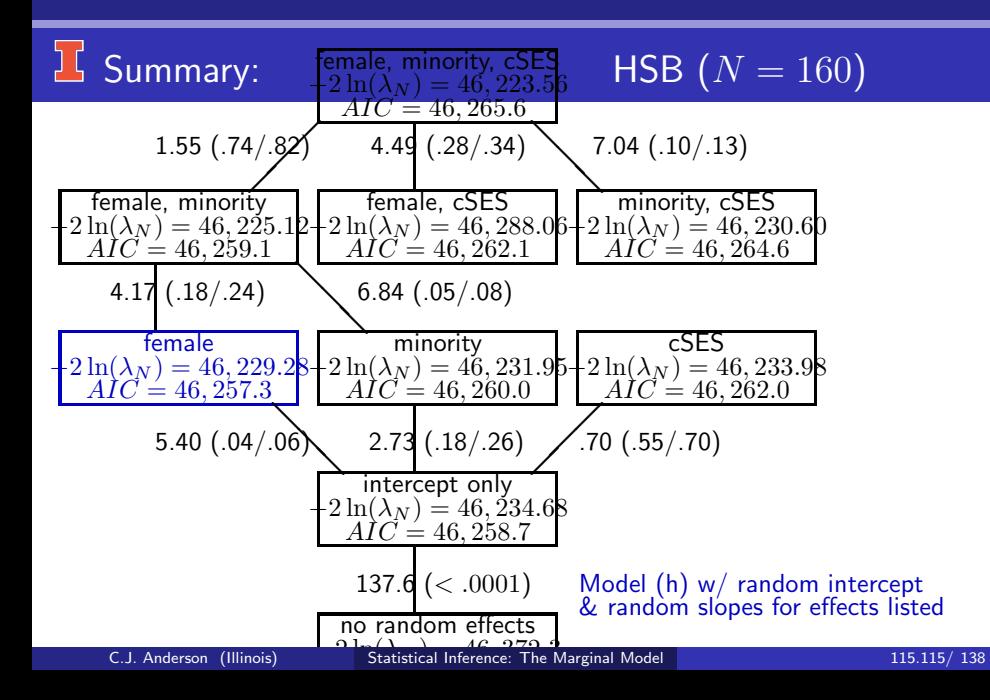

# Summary Comments: Info. Criteria

- Information criteria are only "rules of thumb" and not statistical tests.
- The different criteria may not always agree.
- Information criteria are different ways of making a subjective decision  $\bullet$ (i.e., selecting a good model) look objective.
- Model selection is a process of gathering evidence and doesn't rest only any single statistic.

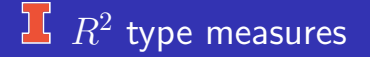

Extend concept from multiple regression  $\longrightarrow R^2.$ 

Uses in the multi-level context:

- Indices of fit.  $\bullet$
- Can be used for diagnostic purposes.

# $R^2$  type measures

In multiple regression, there are different of ways to derive  $R^2\colon$ 

- The maximal squared correlation between the observed and predicted  $Y$ .
- $\bullet$  The proportional reduction in unexplained (modeled) variance of Y due to using predictor variables.
- The proportional reduction in prediction error variance.

They don't all work with multilevel models.

 $R^2$  Measures in Multilevel Models:

We need to consider micro and macro level residual variance.

So we need to propose measures for each level:

- $R_1^2$ : level 1
- $R_2^2$ : level 2

# **F** Proportional Reduction Unexplained Variance

$$
\text{For level 2: } R_2^2 = \frac{{\tau _0^{*2}}}{\tau _0^2}
$$

where

- $\tau_0^{*2}$  is level 2 residual variance with predictor variables (micro and/or macro) in the model.
- $\tau_0^2$  is without predictor variables.

This value can be greater than one; that is, when  $\tau_0^{*2} > \tau_0^2$ ,  $R_2^2 => 1$ . (see Snijders & Bosker for an example).

 $\dots$  a better approach  $\dots$  The  $R^2$  measures for multilevel models are only appropriate (make sense) when data come from an observational study; that is, the predictor variables are random.

We'll go over this for random intercept models:

- o Level 1
- o Level 2

# LE Level 1: Proportional Reduction in Prediction Error

Level 1: We want a measure of the decrease in prediction error when predicting  $Y_{ij}$ , in particular, we want to predict  $Y_{ij}$  for a randomly drawn individual  $i$  from a randomly drawn group  $j$ .

Suppose that the (linear mixed) model in the population is

$$
Y_{ij} = \sum_{k=0}^{p} \gamma_{k0} X_{k,ij} + U_{0j} + R_{ij}
$$

where  $X_{0,ij} = 1$  for all individuals and groups.

The  $X_k$  are random variables but we don't know what they equal.

# Level 1, Case 1

The prediction that will minimize the sum of squared errors is the expected value of  $Y_{ii}$ ,

$$
E(Y_{ij}) = E\left[\sum_{k=0}^{p} \gamma_{k0} X_{k,ij} + U_{0j} + R_{ij}\right]
$$
  

$$
= \sum_{k=0}^{p} \gamma_{k0} E[X_{k,ij}] + E[U_{0j}] + E[R_{ij}]
$$
  

$$
E(Y_{ij}) = \sum_{k=0}^{p} \gamma_{k0} \mu_k
$$

where

- The  $\gamma$ 's are fixed (considered to be known).
- The  $X_k$ 's are random variables with means  $\mu_k$ .
- The random variables  $X_k$ 's are independent of the residuals  $(U_{0j}$  and  $R_{ij}$ ).
- The residuals are independent of each other.

# Level 1, Case 1: Estimation

To get an estimate of the expected value of  $Y_{ij}$ , fit the model without any predictors; that is,

$$
Y_{ij} = \gamma_{00} + U_{0j} + R_{ij},
$$

which is our null/empty model and obtain our estimates  $\hat{\gamma}_{00},$   $\hat{\tau}^{*2}_{0}$  and  $\hat{\sigma}^{*2}.$ 

The estimated mean squared error of prediction equals

$$
\operatorname{var}(Y_{ij}) = \hat{\tau}_0^{*2} + \hat{\sigma}^{*2}.
$$

# Level 1, Case 2

When the predictors are known, the best guess for  $Y_{ij}$  using  $X_{k,ij} = x_{k,ij}$ .

$$
\mathsf{E}(Y_{ij}|X_{k,ij}=x_{k,ij}) = \mathsf{E}\left[\sum_{k=0}^p \gamma_{k0} x_{k,ij} + U_{0j} + R_{ij}\right]
$$

$$
= \sum_{k=0}^p \gamma_{k0} x_{k,ij} + \mathsf{E}[U_{0j}] + \mathsf{E}[R_{ij}]
$$

$$
= \sum_{k=0}^p \gamma_{k0} x_{k,ij}
$$

...and get  $\hat{\tau}_0^2$  and  $\hat{\sigma}^2$ .

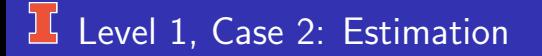

The estimated mean squared error of prediction,

$$
\frac{1}{n_{+}} \sum_{j=1}^{N} \sum_{i=1}^{n_{j}} (Y_{ij} - \hat{Y}_{ij})^{2} = \text{var}(Y_{ij} - \hat{Y}_{ij})
$$
  
=  $\text{var}(Y_{ij} - \sum_{k=0}^{p} \hat{\gamma}_{k0} x_{k,ij})$   
=  $\hat{\tau}_{0}^{2} + \hat{\sigma}^{2}$ 

#### ן ( The Level 1 Measure

$$
R_1^2 = \frac{\text{var}(Y_{ij}) - \text{var}(Y_{ij} - \sum_{k=0}^p \gamma_{k0} x_{k,ij})}{\text{var}(Y_{ij})}
$$
  
= 
$$
1 - \frac{\text{var}(Y_{ij} - \sum_{k=0}^p \gamma_{k0} x_{k,ij})}{\text{var}(Y_{ij})}
$$
  
= 
$$
1 - \frac{\tau_0^2 + \sigma^2}{\tau_0^2 + \sigma^{*2}}
$$

where  $\tau_0^2 + \sigma^2$  is from the one with predictor variables and  $\tau_0^{*2} + \sigma^{*2}$  is from the null model (without) predictor variables.

# HSB Example

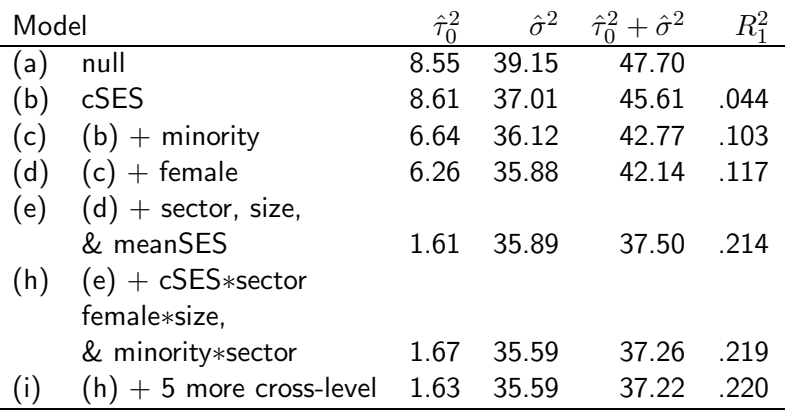

#### $\frac{1}{2}$  Level 2:  $R^2$  Type Measure

Now we consider predictions of the group means of  $Y_{ij}$ ; that is,  $\bar{Y}_{+i}$ .

The development is similar to that for Level 1, except now the variance of  $Y_{+j}$  also depends on the group sample sizes.

The Level 2 measure is

$$
R_2^2 = 1 - \frac{\sigma^2/n + \tau_0^2}{\sigma^{*2}/n + \tau_0^{*2}} \qquad \xleftarrow{\text{with predictors}} \\
$$

# $R_2^2$  Type Measure

$$
R_2^2 = \frac{\text{var}(\bar{Y}_{+j}) - \text{var}(\bar{Y}_{+j} - \sum_{k=1}^p \gamma_{k0} \bar{x}_{k, +j})}{\text{var}(\bar{Y}_{+j})}
$$
  
= 
$$
1 - \frac{\text{var}(\bar{Y}_{+j} - \sum_{k=1}^p \gamma_{k0} \bar{x}_{k, +j})}{\text{var}(\bar{Y}_{+j})}
$$
  
= 
$$
1 - \frac{\sigma^2/n + \tau_0^2}{\sigma^{*2}/n + \tau_0^{*2}}
$$

where

- $\sigma^2$  and  $\tau_0^2$  are from the model with predictor variables.
- $\sigma^{*2}$  and  $\tau^{*2}$  are from the null model.
- $\bullet$  n = representative value for group sample size.

#### Representative Sample Size

If the group sample sizes  $n_i$  are different, then use either

- A typical values (e.g., if groups are classes and most classes have 25 students).
- The harmonic mean of the sample sizes:

$$
\bar{n}_{+} = \frac{N}{\sum_{j=1}^{N} (1/n_j)}
$$

where

- $\bullet$  N is number of macro units.
- $n_i$  is the number of cases within macro unit j.

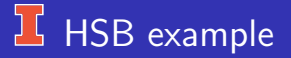

#### The harmonic mean equals 41.0587.

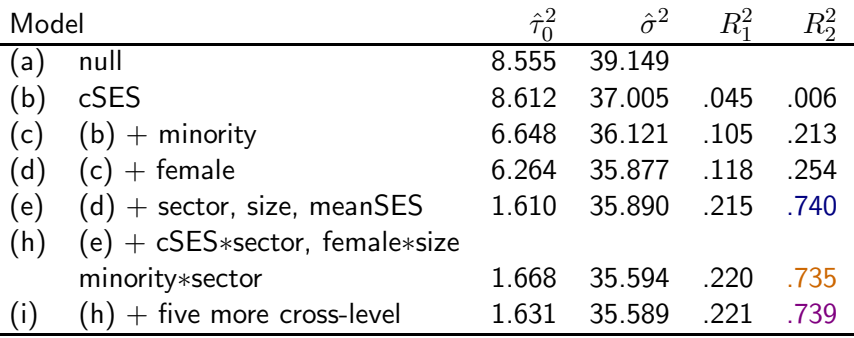

#### $R^2$ s for Random Intercept and Slope Models

- The concept is the same; however, with the random effects (slopes), the variances are not constant. Estimation of  $R_1^2$  and  $R_2^2$  is a bit harder.
- Thanks to a former student, we'll use the SAS Macro "HLMRSQ.sas" to compute  $R_1^2$  (and  $R_2^2$ ) for random slope models.
- Recchia, A. (2010). R-Squared measures for two-level hierarchial linear models Using SAS. JSS, 31, Code Snippet 2. URL: http://www.jstatsoft.org/v32/c02/paper.
- **If you use this MACRO, use the reference above and the date when** the macro was downloaded.

For lmer, I wrote a function to do this called hlmRsq, which is included in the file

"All<sub>,.01in</sub> functions.txt″thatisonecourseweb – site.

# HSB example

#### Harmonic mean:  $n = 41.0587$

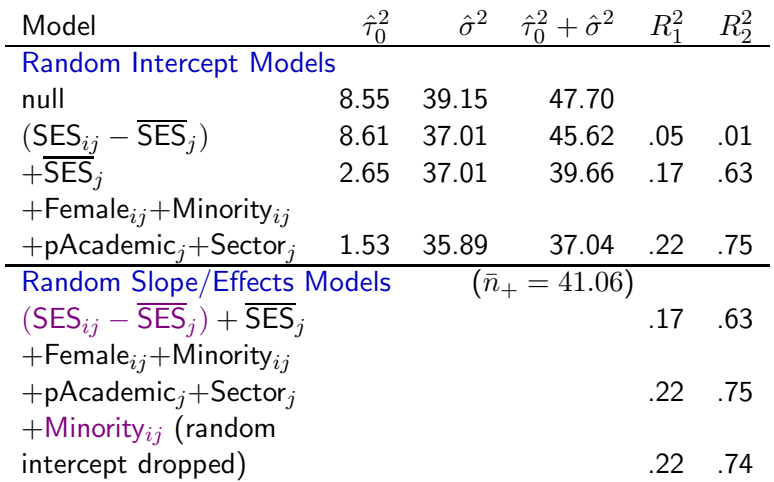

### SAS: Using HLMRSQ.sas

- **1** Download the sas macro: himrsq.sas
- <sup>2</sup> Before using, either
	- Put the marco in a SAS program editor window and "run", or
	- Add the following to your SAS program  $%$  include 'C:\... path to... \ hlmrsq.sas';
- Add the statements (in red) to PROC MIXED code:

```
proc mixed data=hsbcent noclprint covtest
     method=ML namelen=200;
class id;
model mathach = cSES female minority meanSES
     size sector / solution ;
random intercept female minority cSES / subject=idtype=un g ;
```
ods output CovParms=cov G=gmat ModelInfo=mod SolutionF=solf;

# Using HLMRSQ.sas (continued)

The last statement in SAS program window should be typed exactly as: ods output CovParms=cov G=gmat ModelInfo=mod SolutionF=solf;

- ods ,output, CovParms, G, ModelInfo , and SolutionF are SAS names.
- cov, gmat, mod, and solf are names given to these things and are the names using in the SAS marco.
- 4 The following command will execute the macro: % hlmrsq(CovParms=cov,GMatrix=gmat,ModelInfo=mod, SolutionF=solf);
- 5 Output:

Explained Proportion of Variance Rep Size Level 1 Level 2 41.06 0.212868 0.733890

## lmer and  $R^2$ s

- I could not find a function or package that does this so I wrote a function called hlmRsq.
- Download it from the course website (it's in file  $\emph{``All,} \emph{01} \emph{in} \emph{Function} \emph{s.txt''.} \emph{Use ``source''} \emph{to tell} \emph{R} where the file is and it's name of the file is a list of the file.$
- $\bullet$  Fit a model: model1 ← lmer(mathach  $\sim$  1 + cses + meanSES + (1 + cses | id ), data=hsb, REML=FALSE) If you have random slopes, put them in fixed part of MODEL FIRST.
- Run:

```
hlmRsq(hsb, model1, hsb$Id)
  harmonic.mean R1sq R2sq
       41.05874 0.2191968 0.7387011
```
### $16$  Notes:  $R^2$  Measures for HLMs

- In the <u>population,</u>  $R_1^2$  and  $R_2^2$  never decrease when you add explanatory variables, but they can in the sample.
- A large decrease or negative values of  $R_1^2$  and/or  $R_2^2$  may indicate a misspecified model for the fixed effects. In particular, the problem may be that you've made an (implicit) restriction such that a variable's within-group and between group-coefficients are the same, but in the population they differ.

In our example, there is a negative value for  $R_2^2(=-.0006)$ . This could result from the model being too simple.

In the HSB example, the Level 1 and Level 2 effects of student SES are different; however, in the model that included  $SES_{ij}$  as the only predictor implicitly restricts these effects to be equal. In this case

$$
R_2^2 = 1 - \frac{8.61 + 37.01/41.0587}{8.55 + 39.15/41.06} = -.0008
$$

# Why  $R^2$ 's are Similar?

The  $R^2$ 's for random slope models should be (and generally are) very similar in value to those from the random intercept models.

In a random slope model,

$$
Y_{ij} = \gamma_{00} + \gamma_{10} x_{ij} + U_{0j} + U_{1j} x_{ij} + R_{ij}
$$

On average,  $E(U_i) = 0$ , and  $X_{ii}$ ,  $U_i$  and  $R_{ii}$  are independent of each other.

One Final Comment: Like the information criteria,  $R_1^2$  and  $R_2^2$  are indices of fit and are not statistical significance tests.

<span id="page-137-0"></span>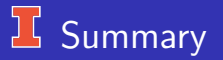

- **•** Tests for fixed effects:
	- Wald, t and F tests  $\longrightarrow$  OK under MLE and REML.
	- Likelihood ratio only valid under MLE.
- **O** Test for random effects:
	- Testing  $H_o: \tau^2 = 0$  is a non-standard test.
	- Normality assumption required for  $z$  (Wald) test completely fails.
	- A Regularity condition for valid likelihood ratio test is not met.
	- Can compute likelihood ratio test statistic for q versus  $q+1$  random effects where the sampling distribution of the test statistics follows a mixture of  $\chi^2_{q+1}$  and  $\chi^2_{q}$ .
- **Global measures:** 
	- Information criteria: useful for model comparison.
	- $R_1^2$  and  $R_2^2$ : can detect model miss-specification.